Vállalatcsoport SW Umwelttechnik Stoiser & Wolschner AG

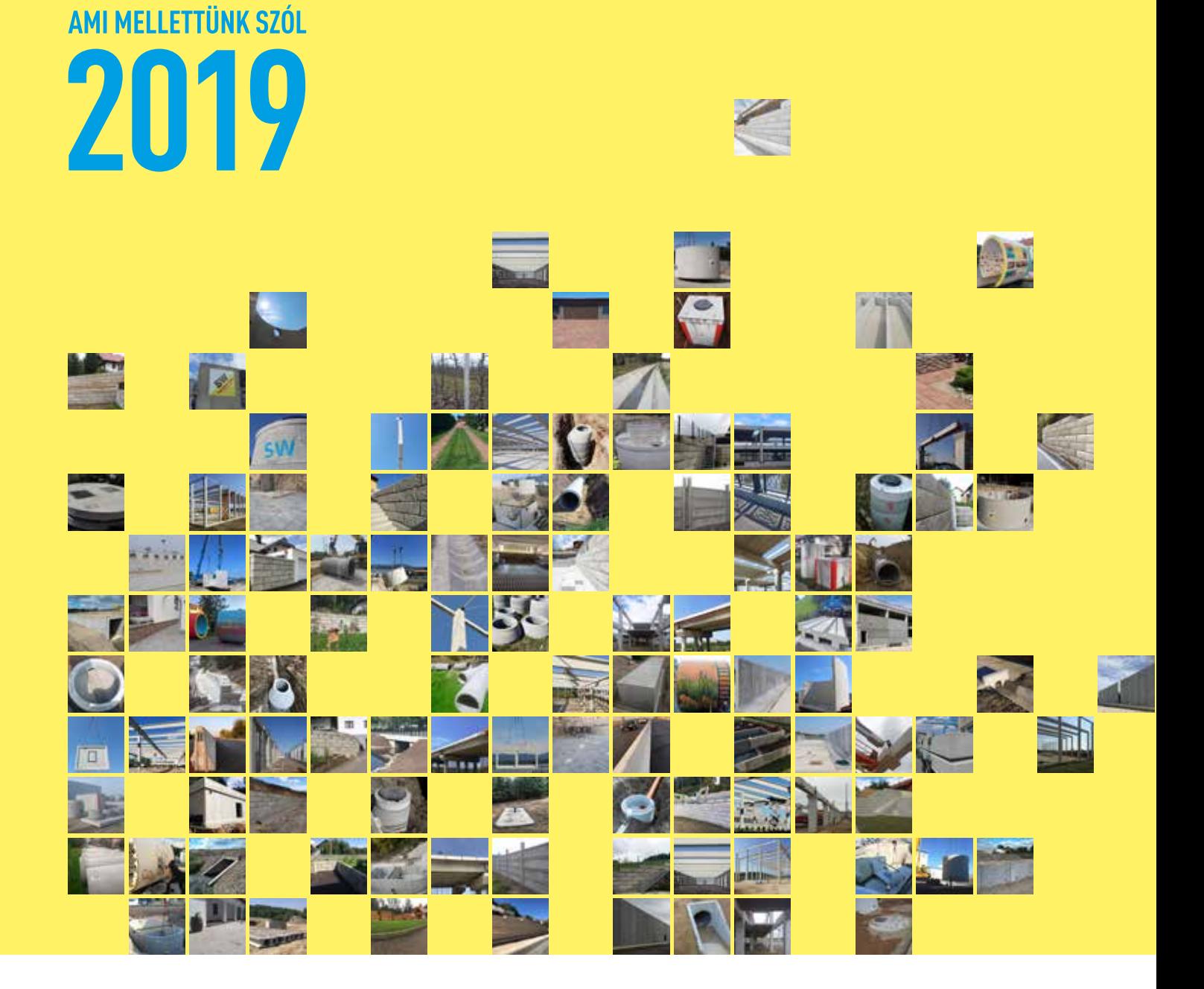

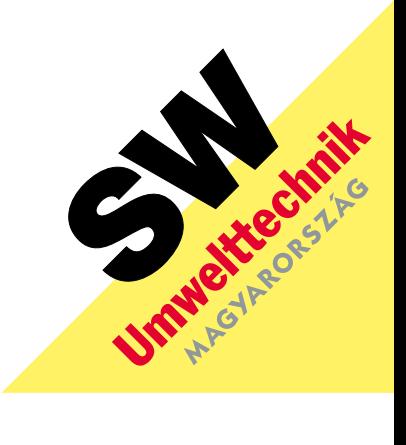

Küldetésünk a beten 1910 óta

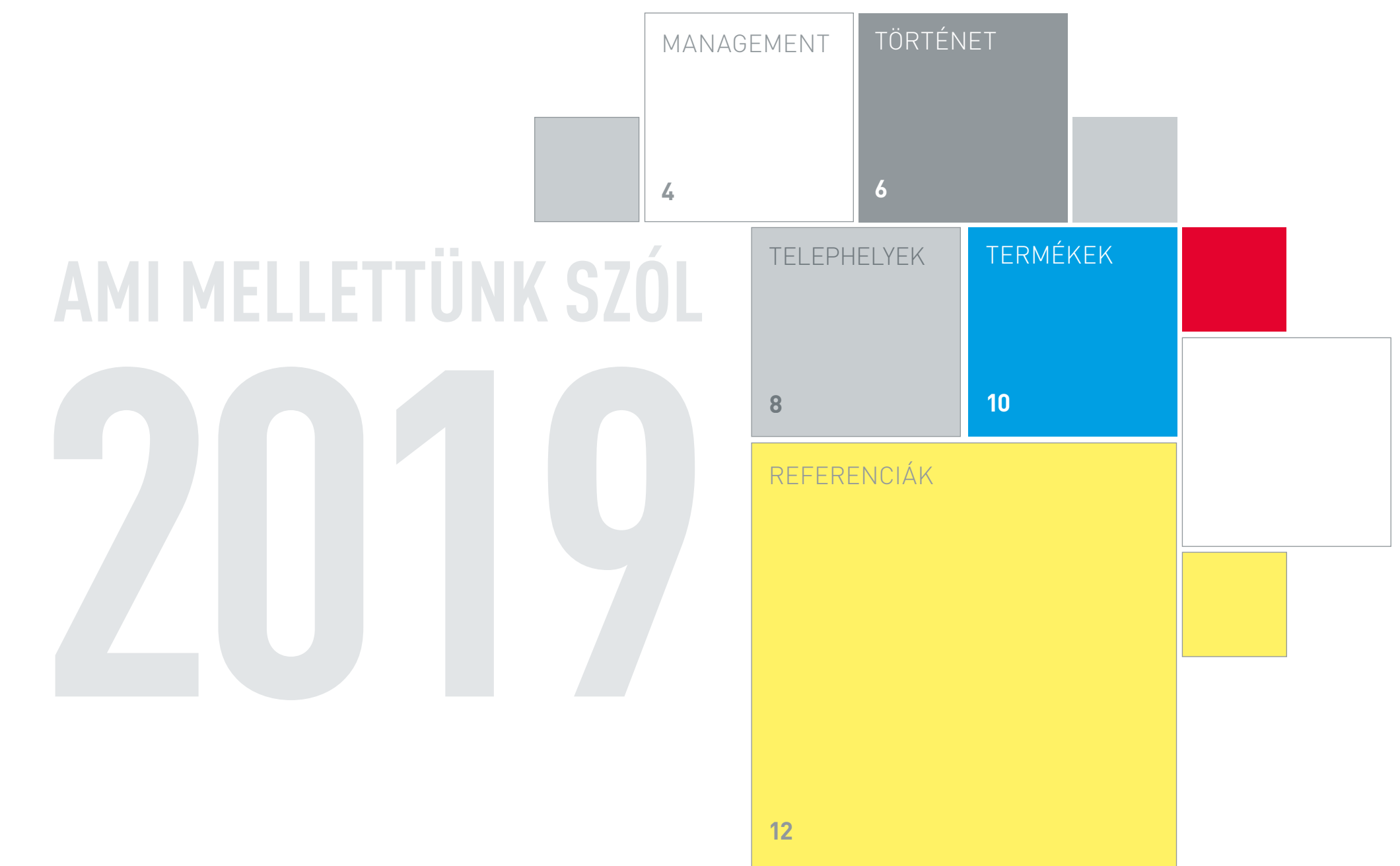

Klaus Einfalt, János Váczi Ideiglenes ügyvezetés SW Umwelttechnik Österreich Ferenc Galló Ügyvezető

SW Umwelttechnik Magyarország 1977.05.17-én született. Tanulmányait a Veszprémi

Egyetem gazdálkodási mérnök szakán végezte. Belépés a céghez 2004, házas, 2 gyermek.

Gabriel Neculae Ügyvezető SW Umwelttechnik România

1984.11.19-én született. Tanulmányait a Bukaresti Műszaki Egyetem energetikai mérnök szakán végezte. Belépés a céghez 2008, házas, 2 gyermek.

### EREDMÉNYORIENTÁLTSÁG. EZ KÖT ÖSSZE BENNÜNKET!

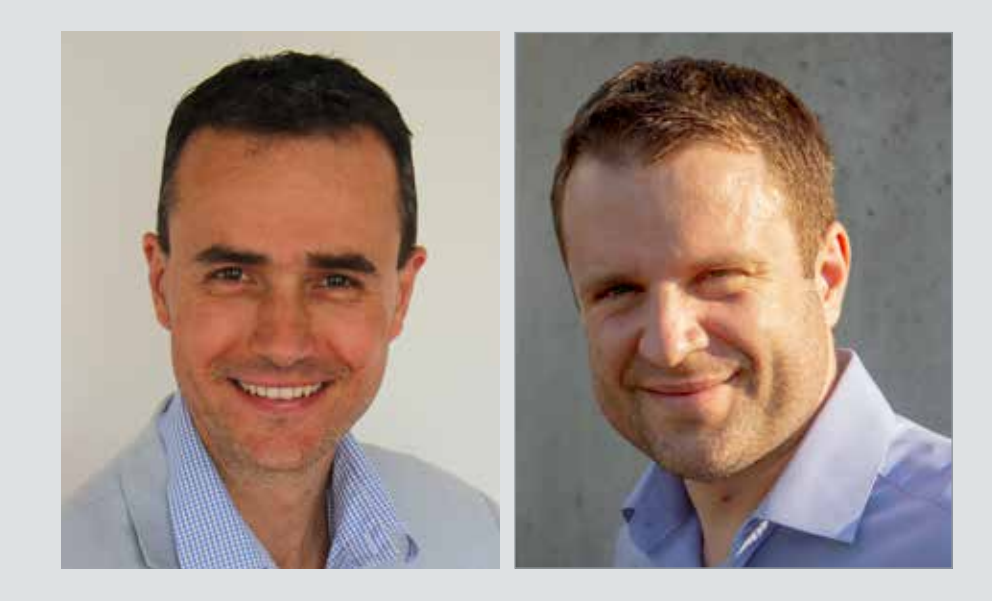

#### Klaus Einfalt

Igazgatósági tag, CEO SW Umwelttechnik Stoiser & Wolschner AG

1969.12.11-én Grazban született. Tanulmányok: Gazdálkodási mérnök (építőipar), Műszaki Egyetem Graz. Belépés a céghez 1997, házas, 3 gyermek.

#### János Váczi

Igazgatósági tag, CFO SW Umwelttechnik Stoiser & Wolschner AG

1977.12.27-én Debrecenben született. Tanulmányait a Debreceni Egyetem okleveles közgazdász szakán végezte bankok és beruházások szakirányon. 2001-2004 KPMG Hungária Kft.-nél könyvvizsgálóként tevékenykedett. Belépés a céghez 2004, házas, 2 gyermek.

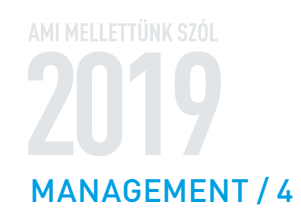

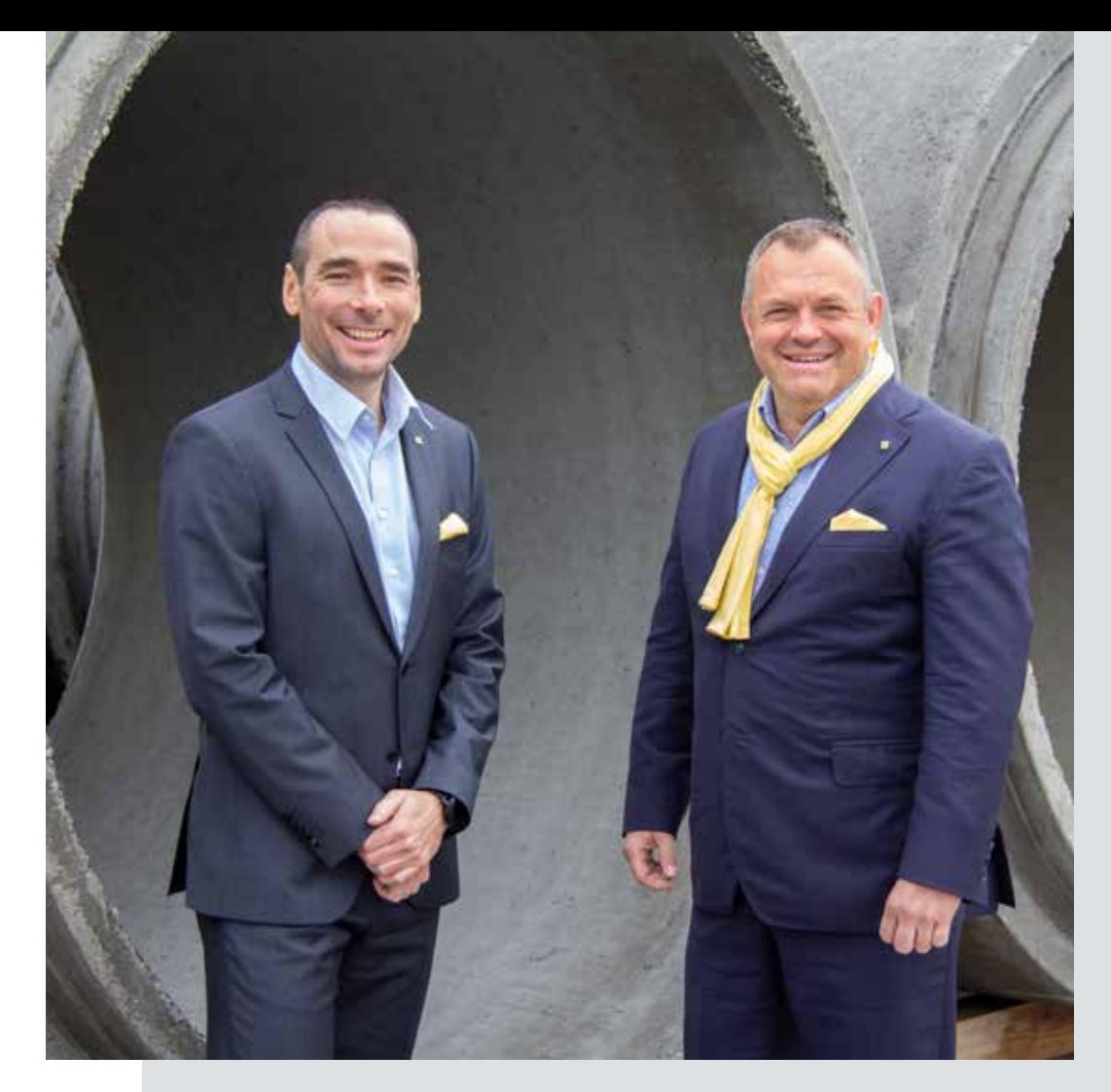

1910 1920 1930 1930 1959 1959 1976 1976 1980 1980 1984 1994 1995 1996 1997 1998 2008 2008 1997 1998 2008 1998 2015 Josef Stoiser és Carl Wolschner Maria Rothmüller született Karl Wolschner Heinz Wolschner Bernd Wolschner Klaus Einfalt János Váczi Stoiser

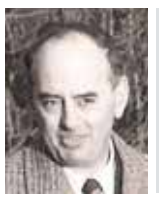

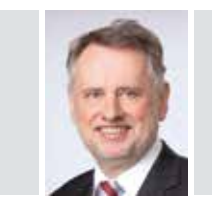

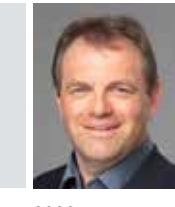

Részvények bevezetése a Bécsi Tőzsdén

Terjeszkedés Romániába 2003

100 éves az SW Umwelttechnik AG családi vállalkozás

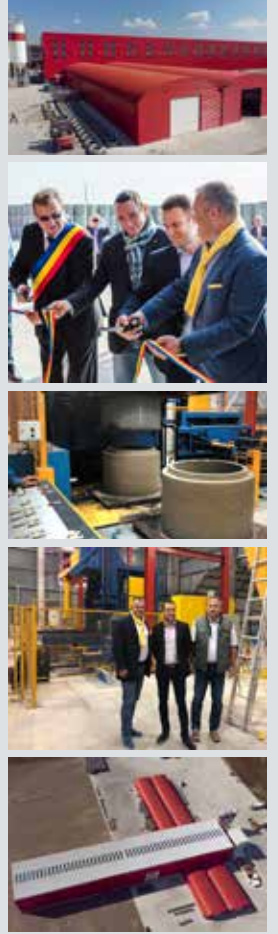

### 2010

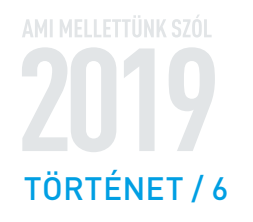

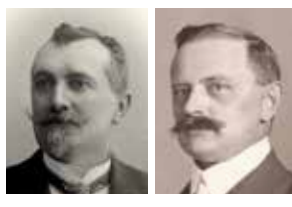

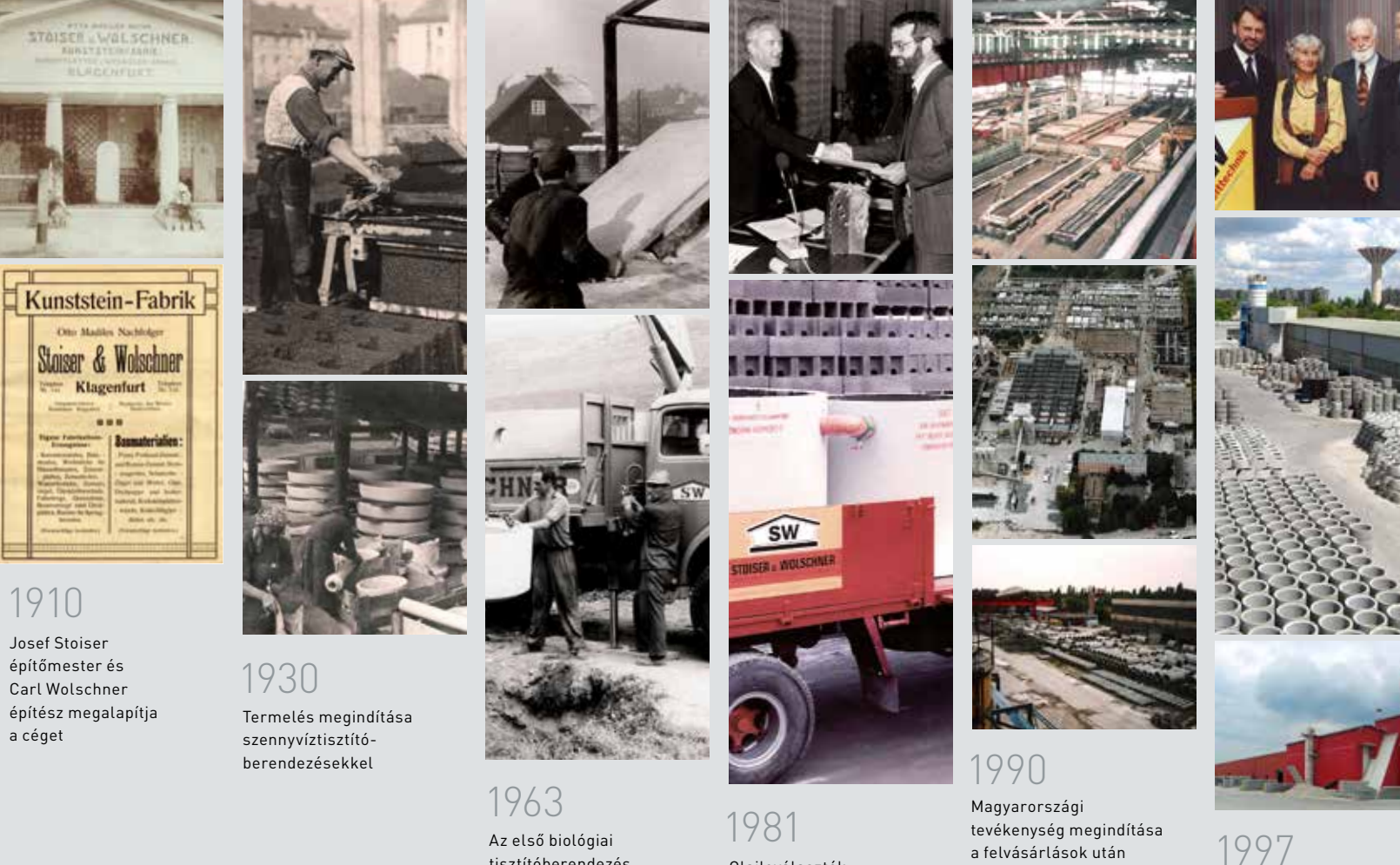

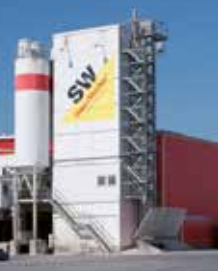

SW Umwelttechnik wächst<br>durch Osteuropa-Engagement

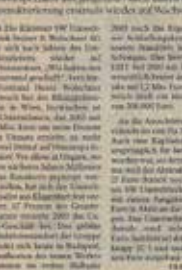

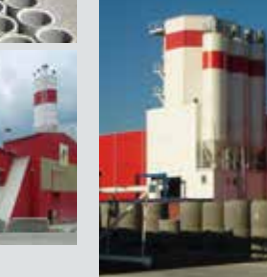

tisztítóberendezés előállítása

Olajleválasztók gyártásának megindítása

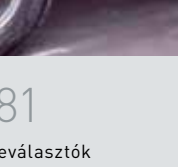

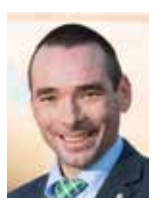

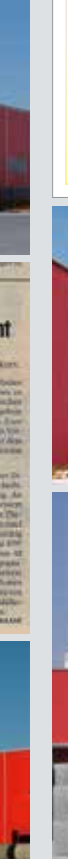

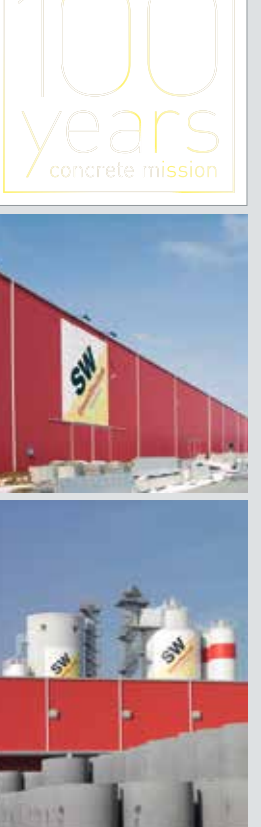

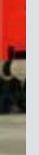

Megnyitott a harmadik román gyár Cristeştiben 2018

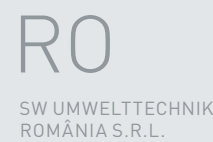

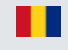

### 147.360 t

Ez a gyártási mennyiség 406 vagonnyi, mintegy 10,1 km hosszú mennyiségnek felel meg.

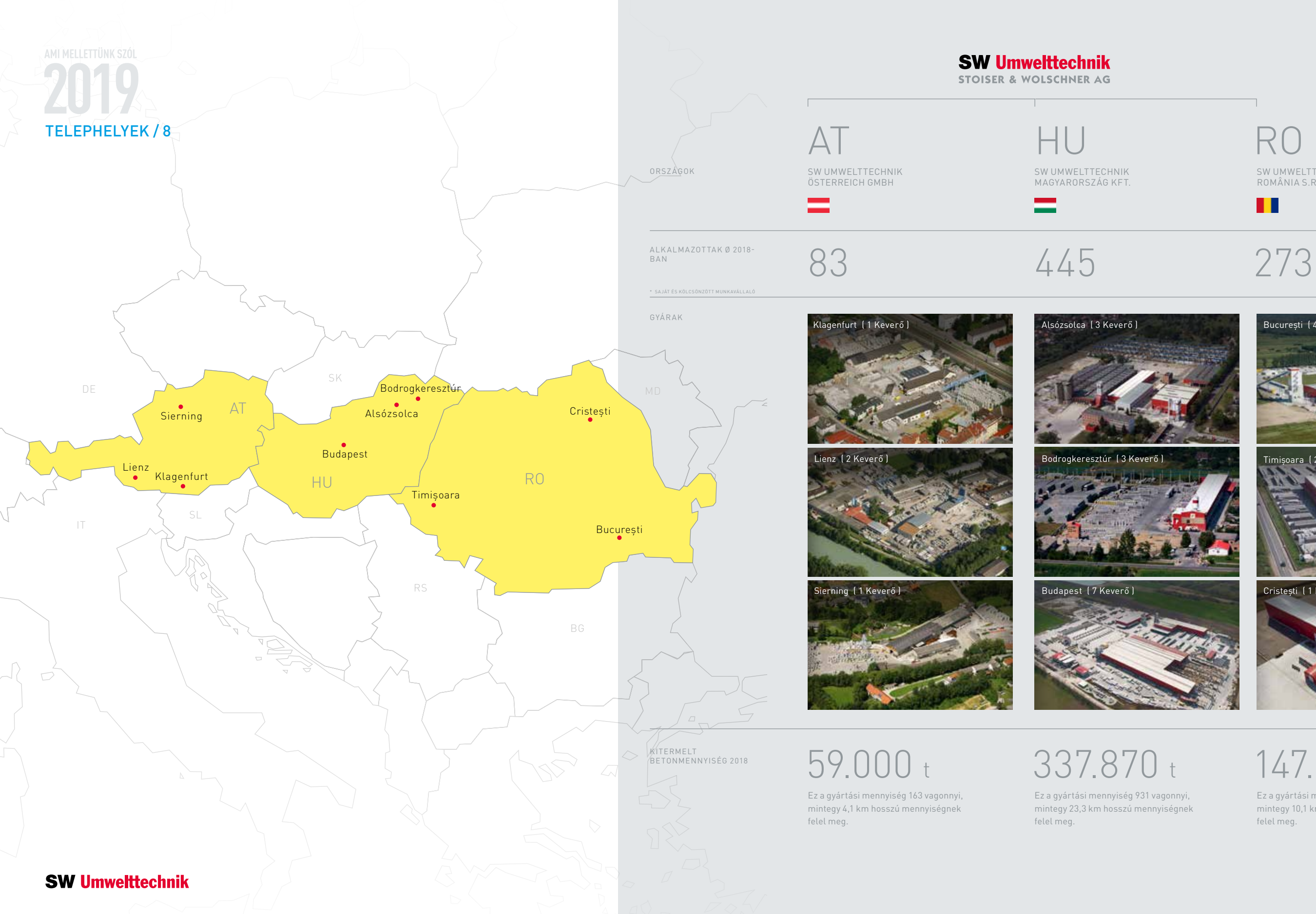

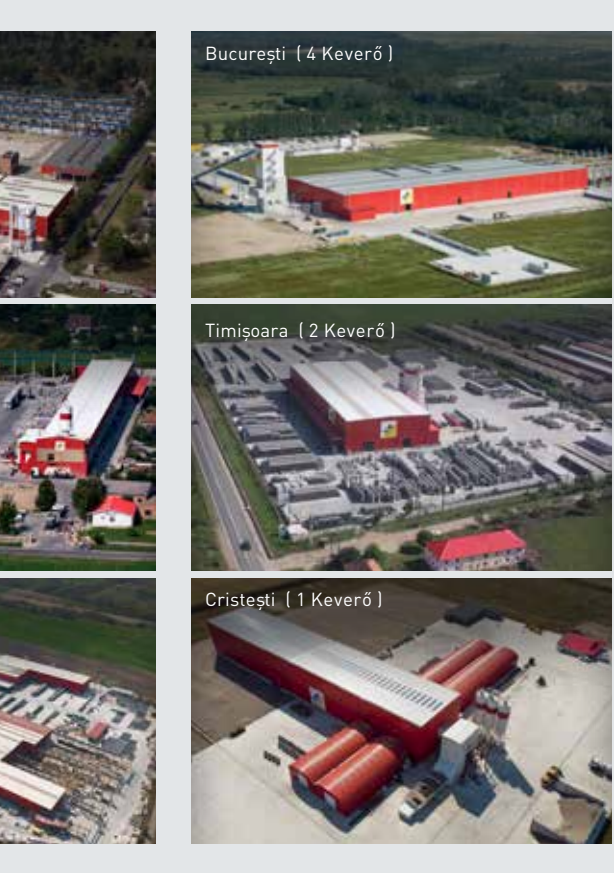

#### INFRASTRUKTÚRA

ÁGAZAT

BORDÁSPANELEK CÖLÖPÖK ELEKTROMOSVEZETÉK AKNÁK FALELEMEK FESZÍTETT TARTÓK FÖDÉM BÉLÉSTESTEK FÖDÉMEK FŐTARTÓK HÍDGERENDÁK HOMLOKZATI FALELEMEK JÁRDALAPOK KELYHEK KERETELEMEK KERÍTÉS ELEMEK KERTI SZEGÉLYEK KÖRÜREGES FÖDÉMEK LÁGYVASAS GERENDÁK LÁMPAOSZLOPOK PERON ELEMEK PILLÉREK PINCEFALAZÓK PÖRGETETT TÁVVEZETÉK OSZLOPOK REBLOC® RENDSZEREK SZERKEZETÉPÍTÉSI ELEMEK SZŐLŐOSZLOPOK TÁMFALAK TAPOSÓRÁCSOK -MARHA,SERTÉS TARTÓOSZLOPOK TÁVVEZETÉK OSZLOPOK TÉRKÖVEK TRANSZFORMÁTOR ÁLLOMÁSOK TT-PANELEK ÚTSZEGÉLYEK VASBETON CSÖVEK ZAJVÉDŐFALAK

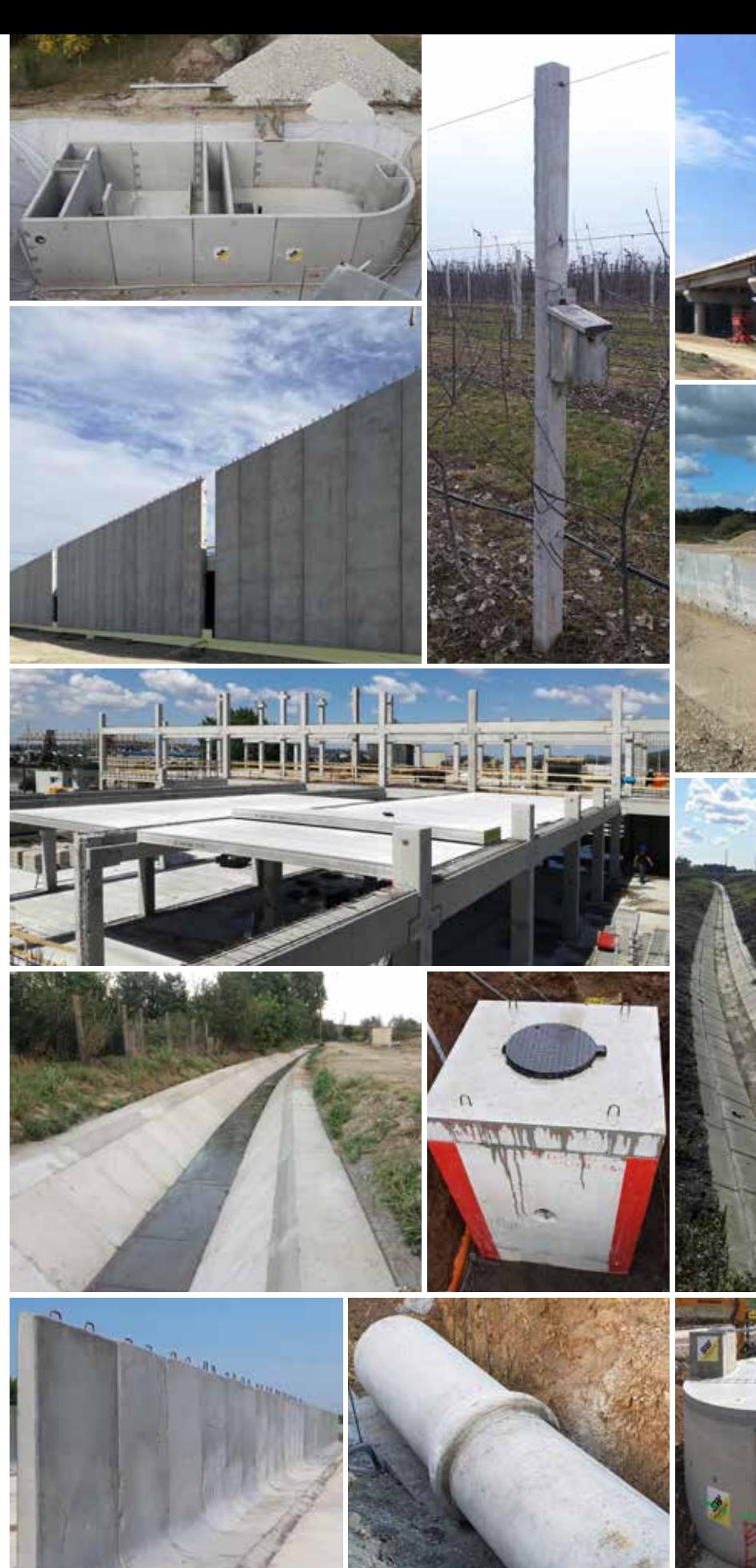

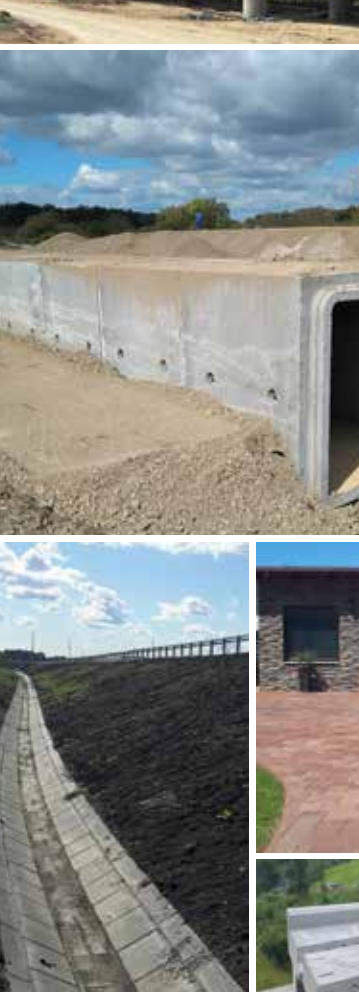

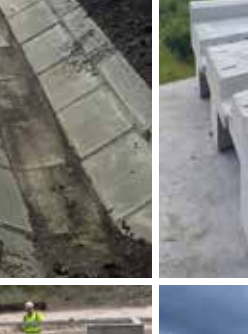

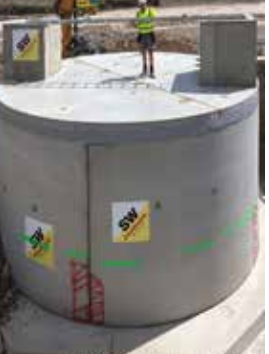

**SW Umwelttechnik** 

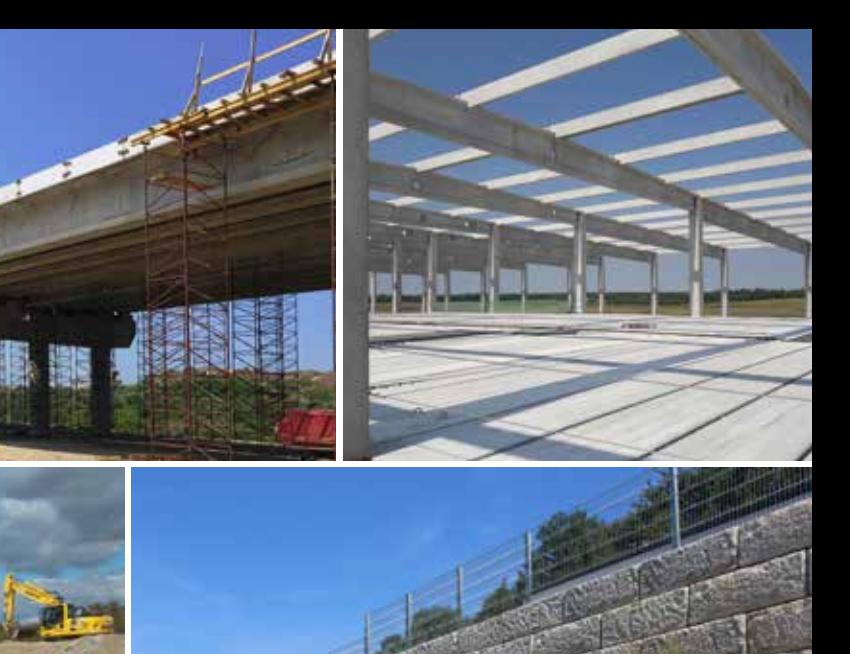

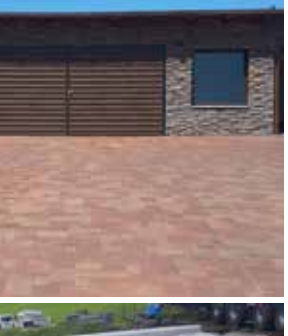

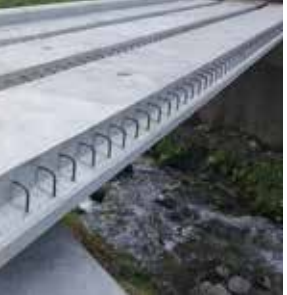

**COLLER** 

**SATISFIED AND** 

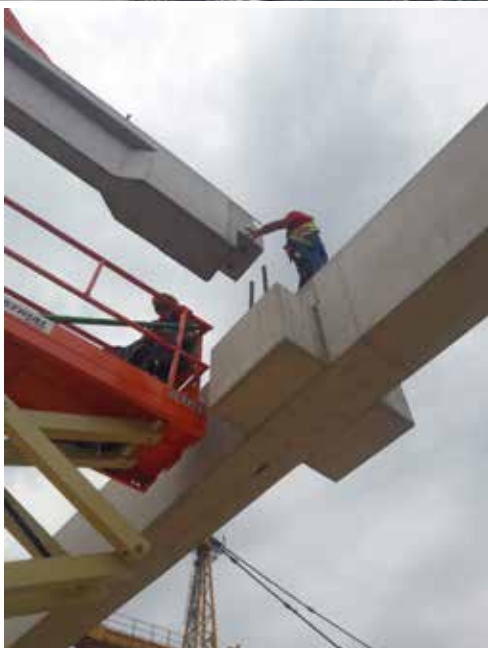

#### TERMÉKEK

#### VÍZVÉDELEM

#### ÁGAZAT

AKNÁK ÁTEMELŐK BETON-,VASBETON-, ÉS SAJTOLHATÓ CSÖVEK ELŐFEJEK ELŐFESZÍTETT TARTÁLYOK (DRÖSSLER) HENGERES (NAGY) CSÖVEK ISZAPFOGÓK MEDERELEMEK NAGYMÉRETŰ TARTÁLY OLAJLEVÁLASZTÓK RÉSFOLYÓKÁK SAJTOLHATÓ CSÖVEK TALPAS CSÖVEK TOKOS CSÖVEK VÍZNYELŐ ELEMEK

TERMÉKEK

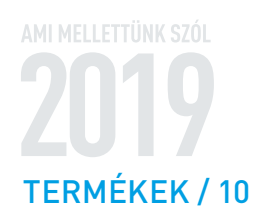

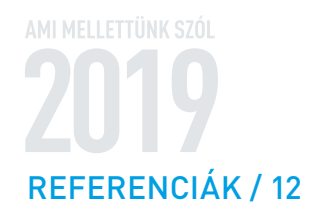

# **MAGASÉPÍTÉS** Bodrog kombi térkő, Nyírtelek

Az új építésű, mediterrán hangulatú családi házhoz a színben kellemesen harmonizáló Bodrog kombi napkelet térkövet választotta tulajdonosa. A kapubejárótól egészen a garázsig történt a térkövezés, melyet a zöld fű és a tuják még jobban kiemelnek. Az egységes kép kialakításához ez a termék került lerakásra a filagóriához is.

109 ÉVES SZAKMAI **TAPASZTALATUNK VAN A** BETONTERMÉKEK FEJLESZTÉSE ÉS<br>ELŐÁLLÍTÁSA TERÉN ÉS TUDÁSUNK MINDEN ÚJ KIHÍVÁSSAL CSAK TOVÁBB BŐVÜL.

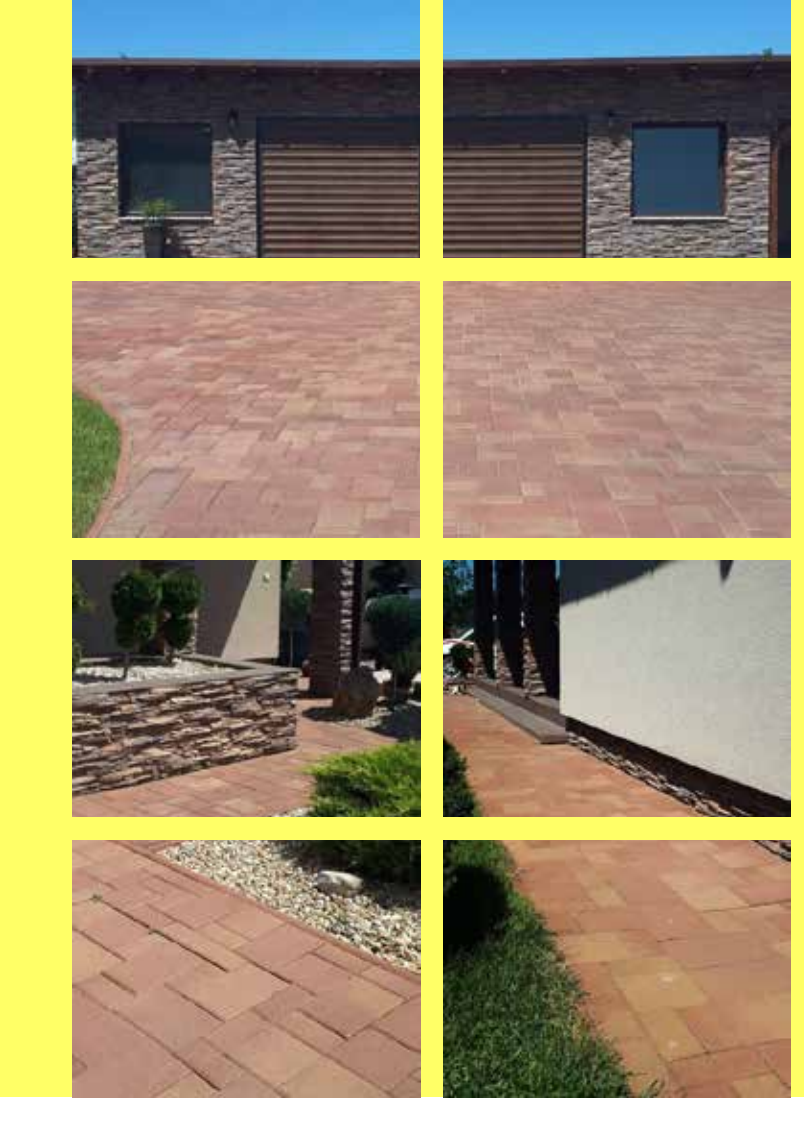

**KIVITELEZÉS** 2017. augusztus - szeptember

SZÁLLÍTOTT SW TERMÉKEK Bodrog kombi 6 napkelet - 400 m<sup>2</sup>

**KIVITELEZÉS IDŐTARTAMA** 2 hónap

**MEGRENDELŐ** Farm Tüzép

**KAPCSOLATTARTÓ** peter.morvai@sw-umwelttechnik.hu

Termékbesorolás:

7 Térburkoló

### **MAGASTÉPÍTÉS** Borozó, Abaújszántó

Abaújszántó főútján található borozó belső udvarát burkolták le a szürke és a barna Mádikő térkövünkkel. Az igényesen felújított épületet és teraszt tökéletesen kiegészíti ez az antikolt termék. A természetes kőből készült kerítéssel, kúttal és szabadtéri színpaddal kifogástalan a választott termékek összhangja.

**KIVITELEZÉS** 

2 hét

**MEGRENDELŐ** Neba 2000 Bt.

**KAPCSOLATTARTÓ** 

2017. augusztus

SZÁLLÍTOTT SW TERMÉKEK

**KIVITELEZÉS IDŐTARTAMA** 

Mádikő 5 cm szürke és barna - 800 m<sup>2</sup>

peter.morvai@sw-umwelttechnik.hu

SW Sikerprojekt

### **MAGASÉPÍTÉS** Kerítés, Miskolc

Miskolc ipari területére költözik a daruzással, szállítással, gépek bérbeadásával foglalkozó cég. A megvett terület biztonságos körbekerítését beton kerítésoszlopokkal és kerítés pallókkal valósították meg. A stabil alapot és a magasság korrigálását két sor zsalukővel biztosították. Így az oszlopok felső része szabadon maradt, melyhez a későbbiekben drótháló vagy szögesdrót erősíthető.

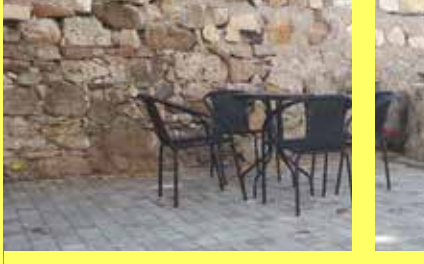

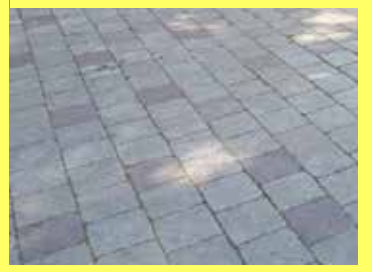

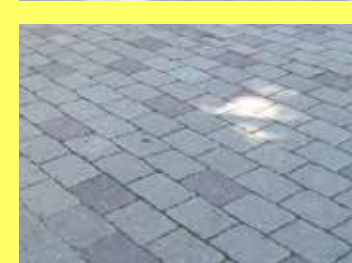

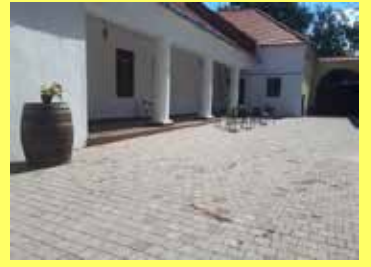

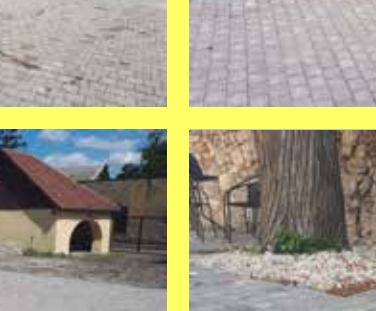

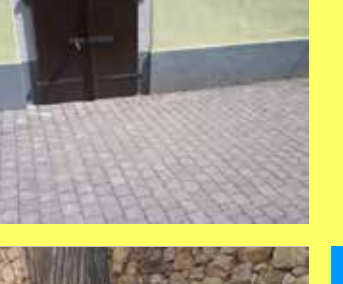

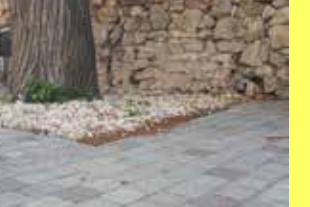

Termékbesorolás:

7 Térburkoló

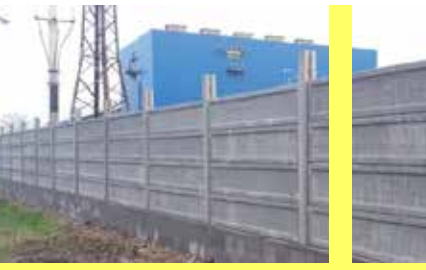

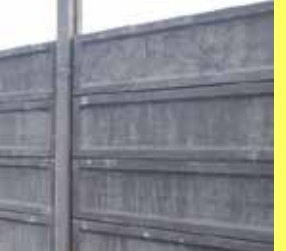

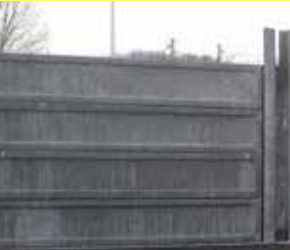

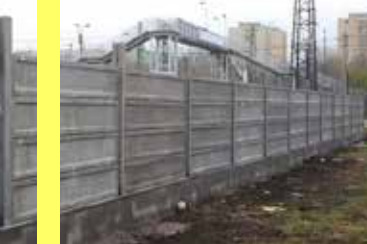

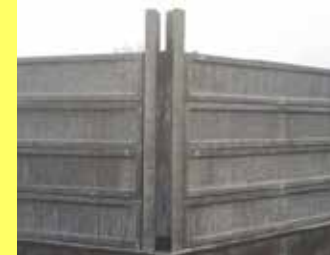

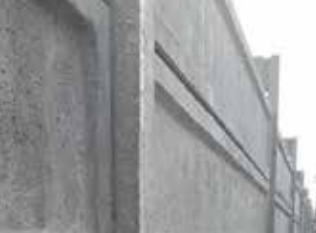

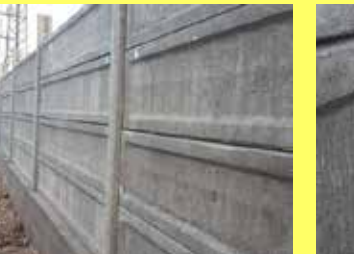

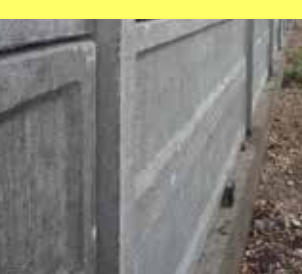

#### KIVITELEZÉS 2018. május

SZÁLLÍTOTT SW TERMÉKEK K-22/A kerítésoszlop – 85 db

KL 300x7x50 sima kerítéslap - 340 db N  $20/40/25$  zsaluzóelem - 660 db

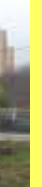

#### **KIVITELEZÉS IDŐTARTAMA**

2 hónap

**MEGRENDELŐ** Gobál Kertransz Kft.

#### **KAPCSOLATTARTÓ**

peter.morvai@sw-umwelttechnik.hu

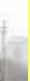

#### Termékbesorolás:

7 Kerítéselemek

### **MAGASÉPÍTÉS**

# KFC éttermek, Magyarország

A KFC gyorsétterem-hálózat bővítési programjának keretében két év alatt országszerte összesen 8 új épület valósult meg. A teherhordó téglafalas, egyszerű alaprajzú épületek nagyfesztávú (13,26 m ill. 11,97 m) zárófödéme körüreges födémpanellel készült. A födémpanelek gyártásánál fokozott figyelmet igényelt, hogy a tetőn elhelyezett gépészet nagyméretű áttöréseit a feszítőpászmák minimális elvágásával tudják kialakítani. Az elemek helyszíni beemelését nehezítette az épületen körbefutó attikafal előszerelt armatúrája miatti szűkös feltámaszkodási felület.

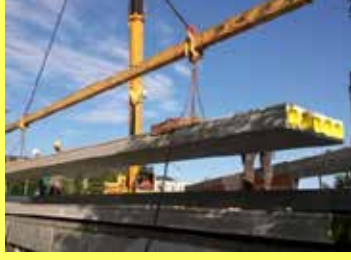

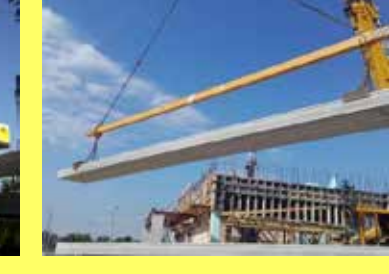

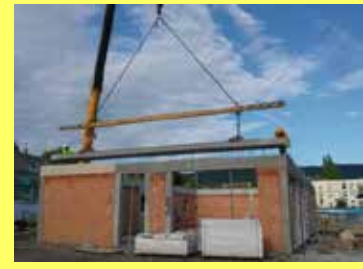

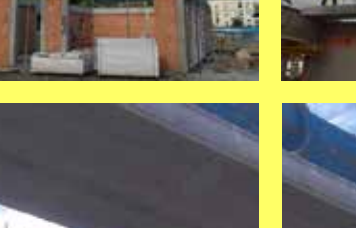

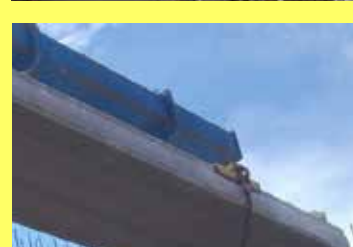

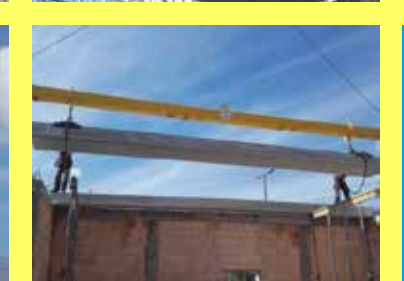

#### **KIVITELEZÉS Budapest III.** Székesfehérvár Siófok Gödöllő **Miskolc Budaörs Budapest XI.**

Szolnok

#### **SZÁLLÍTOTT SW TERMÉKEK**

MF-320/D födémpanel MF-265/C födémpanel

#### **KIVITELEZÉS IDŐTARTAMA**

2 hónap épületenként

#### MEGRENDELŐ

Micorex TH Kft. Raab Karcher Zrt. Saint-Gobain Zrt. Szatmári Kft.

**KAPCSOLATTARTÓ** erzsebet.borbas@sw-umwelttechnik.hu

#### Termékbesorolás:

7 Körüreges födémszerkezet 2015. augusztus 2015. október 2016. május 2016. június 2016. július 2016. szeptember 2016. november 2017. július

 $7*263$  m<sup>2</sup>  $273 \text{ m}^2$ 

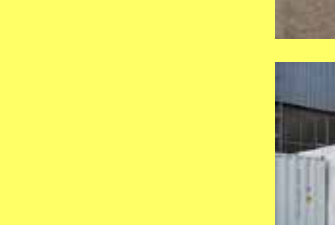

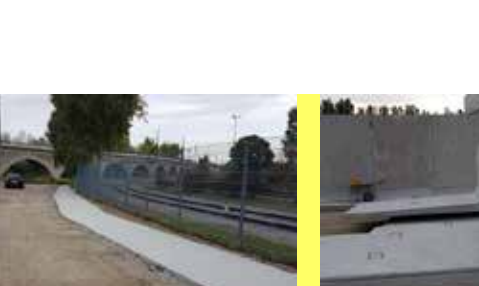

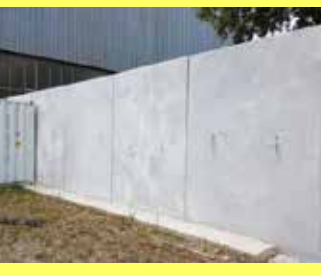

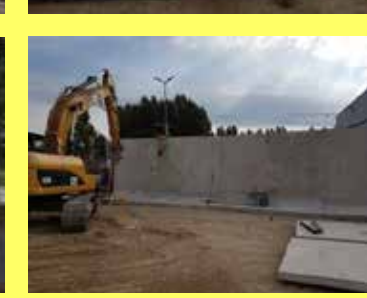

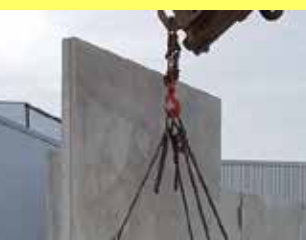

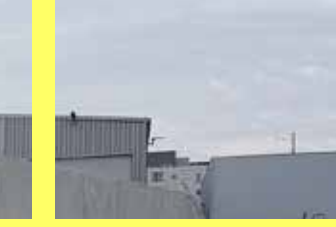

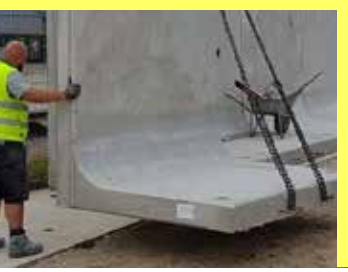

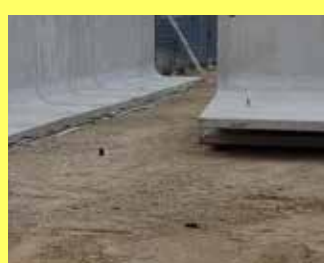

#### SW Sikerprojekt

### **MAGASÉPÍTÉS** Konténerpark, Bécs/AT

Az egyre emelkedő ingatlanárak indokolttá tették egy olyan telep létesítését, ahol magánszemélyek konténereket tudnak bérelni garázs és/vagy tároló hiányában. Erre a beruházó Bécs északi részén talált szabad területet. Az előírások betartása érdekében a szomszédos területektől "tűzgátló" fallal kell elválasztani, melyre az L alakú támfalunkat alkalmasnak találták.

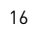

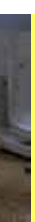

**KIVITELEZÉS** 2016. július - 2017. augusztus

**SZÁLLÍTOTT SW TERMÉKEK** GTL 350/225/160 - 143 db

KIVITELEZÉS IDŐTARTAMA  $2 \times 3$  hét

MEGRENDELŐ Steiner Bau GmbH

**KAPCSOLATTARTÓ** zoltan.kiss@sw-umwelttechnik.hu

Termékbesorolás:

7 GT támfalelemek

### **MAGASÉPÍTÉS** Lángvédőfal, Miskolc

A miskolci ÉMÁSZ területén egy új tartaléktrafó épületet alakítottak ki. Az előírások alapján a trafóépületek közé ún. kármentő falakat építettek. A villámvédelemmel is ellátott egyedi vasbeton oszlopokat és lángvédő falelemeket az SW Umwelttechnik Kft gyártotta. A tervezői, kivitelezői egyeztetéseket követően egyedi megoldásokat alkalmaztunk a nútos kialakítású oszlopok és falelemek összeépíthetőségének megkönnyítése végett.

# **MAGASÉPÍTÉS**

A Bonafarm Zrt. beruházásában megvalósuló új 1500 férőhelyes sertéstelep munkálataiban vettünk részt. A modern technológiát alkalmazó új telep magas minőségi és esztétikai követelményeket állított a kivitelezők felé. Ebben a projektben a sertés taposórácsok gyártásával bíztak meg bennünket. A folyamatok újragondolása plusz kiegészítő feladatot jelentett, egyrészt az ekő és ledobós rácsok kialakítását illetően, másrészt a termékek utókezelésével kapcsolatosan.

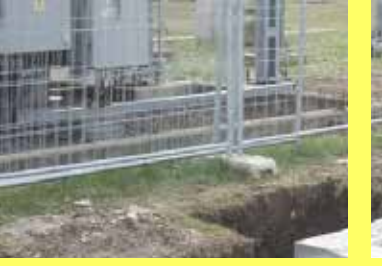

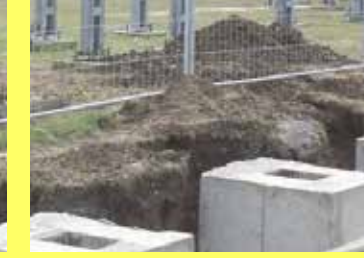

**KIVITELEZÉS** 2017. november

SZÁLLÍTOTT SW TERMÉKEK B2 lángvédő oszlop - 4 db B3 lángvédő fal | - 45 db

**KIVITELEZÉS IDŐTARTAMA** 1 hónap

**MEGRENDELŐ** Serol-Bau Kft.

**KAPCSOLATTARTÓ** zoltan.kiss@sw-umwelttechnik.hu

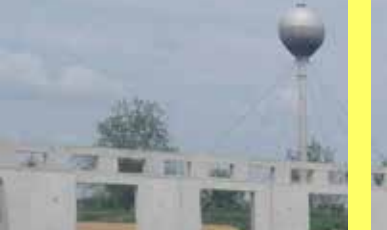

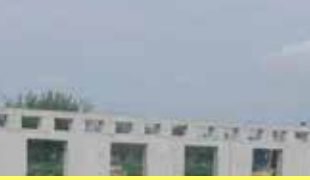

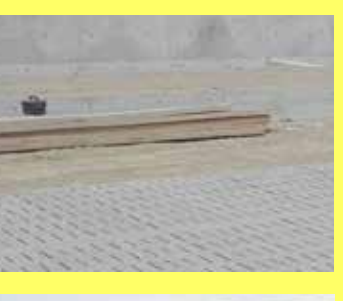

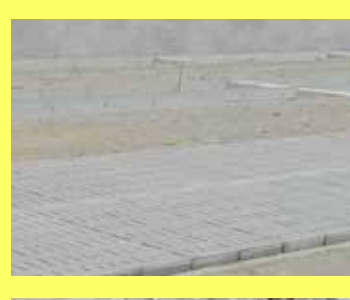

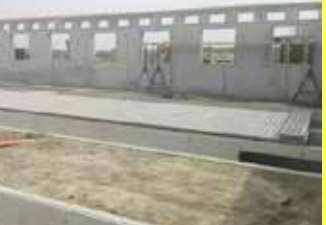

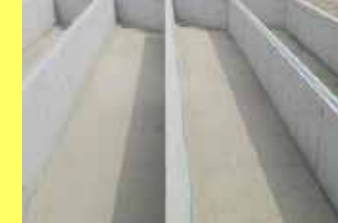

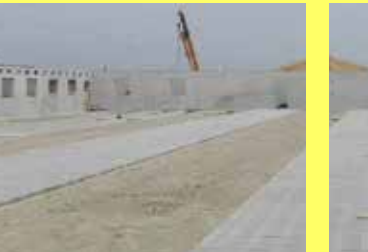

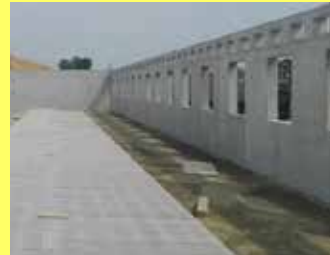

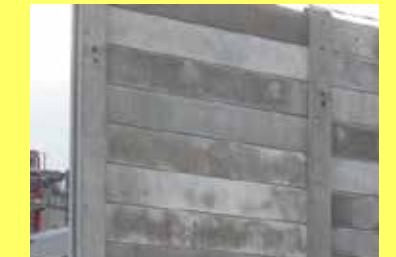

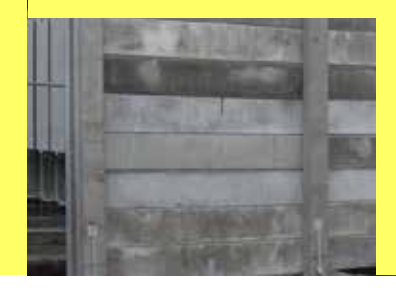

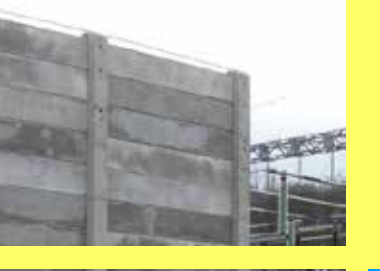

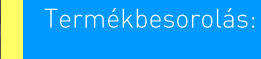

7 Eqyedi elemek

#### SW Sikerprojekt

# Sertéstelep, Nagytormás

#### **KIVITELEZÉS**

2018. április - május

#### SZÁLLÍTOTT SW TERMÉKEK

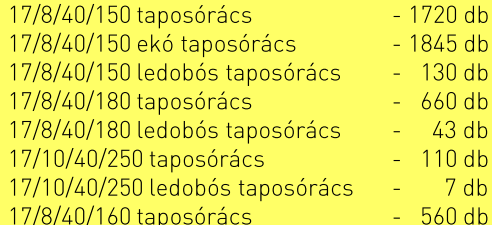

#### **KIVITELEZÉS IDŐTARTAMA**

2 hónap

#### MEGRENDELŐ

**ISV Zrt.** 

#### **KAPCSOLATTARTÓ**

zoltan.kiss@sw-umwelttechnik.hu

#### Termékbesorolás:

7 Sertés taposórácsok

### **MAGASÉPÍTÉS**

# Spinea csarnok, Eperjes

Bodrogkeresztúri gyáregységünkből szállítottunk május második felében 3400 m<sup>2</sup> MF 200 típusú födémpanelt Szlovákiába a Spinea gyártócsarnok építéséhez.

### **MAGASÉPÍTÉS** Sportcsarnok, Dunaharaszti

A Munkás Testedző Kör Sportegyesületének új csarnoka zöldmezős beruházás keretében épült. A vasbeton vázas csarnoképülethez kapcsolódva egy kétszintes irodai-szociális épületszárny, ill. egy egyszintes szertár-raktári traktus készült körüreges födémpanelekkel. A födémeken nagyméretű nyílásokat kellett kialakítani, melyeket acél kiváltótartókkal befüggesztett panelek alkalmazásával oldottunk meg. Az elemek kialakításánál és elhelyezésénél fokozott méretpontosságra volt szükség, a nagy födémáttörések ill. a vázszerkezeti pillérekhez való csatlakozás miatt is.

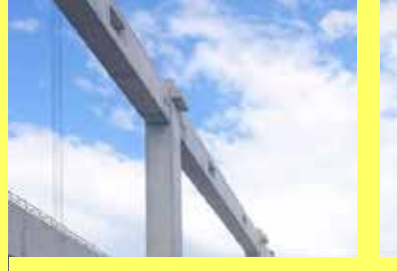

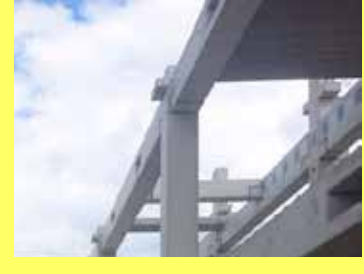

**KIVITELEZÉS** 2018. május

**SZÁLLÍTOTT SW TERMÉKEK** MF 200 körüreges födémpanel - 3400 m<sup>2</sup>

MFGRENDELŐ Prefa Invest, a.s.

**KAPCSOLATTARTÓ** peter.braz@sw-umwelttechnik.sk

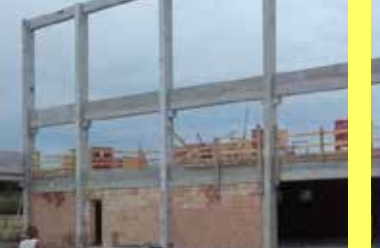

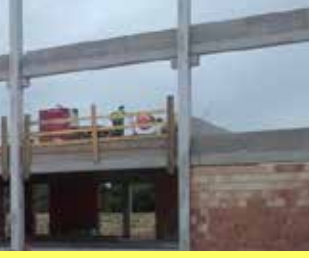

SW Sikerprojekt

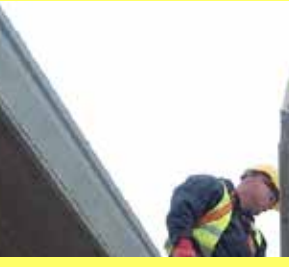

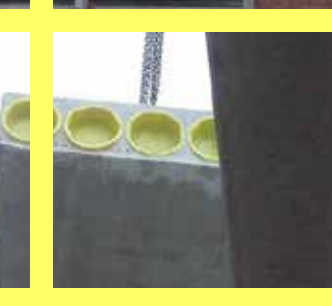

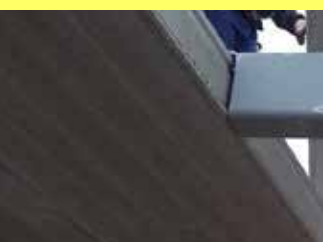

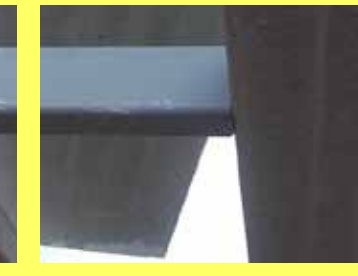

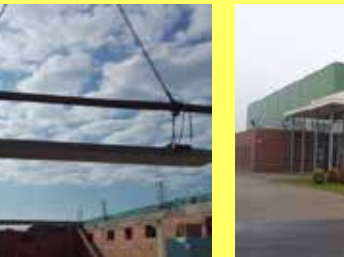

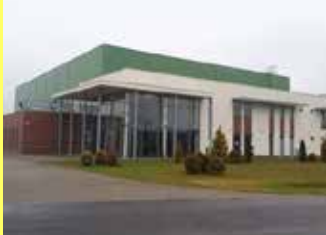

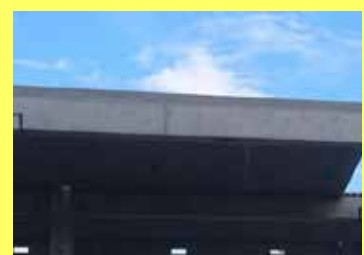

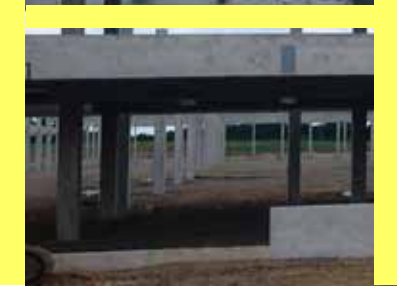

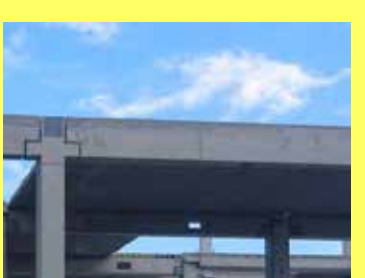

Termékbesorolás:

7 Körüreges födémszerkezet

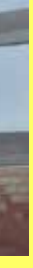

**KIVITELEZÉS** 2017. május - július

#### SZÁLLÍTOTT SW TERMÉKEK

MF-265/C födémpanel 582 m<sup>2</sup> MF-320/D födémpanel 337 m<sup>2</sup>

**KIVITELEZÉS IDŐTARTAMA** 3 hónap

**MEGRENDELŐ** Első Beton Kft.

**KAPCSOLATTARTÓ** erzsebet.borbas@sw-umwelttechnik.hu

Termékbesorolás:

7 Körüreges födémszerkezet

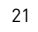

### **MAGASÉPÍTÉS** Szőlőoszlop, Tivadar

A termelőnél 25 hektár területen történt alma és birs gyümölcsfa újratelepítés fajtaváltás miatt. Ennek során 3 m-es oszlopokat állítottak be a fák közé, melyek garantáliák a stabil megtámasztást. Összesen 2000 db oszlop került beállításra  $16.000 \text{ m}$  hosszban.

**KIVITELEZÉS** 

2017. ősz -tél

3-4 hónap

**MEGRENDELŐ** 

Bakó Attila, Tivadar

**KAPCSOLATTARTÓ** 

**SZÁLLÍTOTT SW TERMÉKEK** 

**KIVITELEZÉS IDŐTARTAMA** 

3m-es szőlőoszlop - 2000 db

peter.morvai@sw-umwelttechnik.hu

**MAGASÉPÍTÉS** Tehenészet, Sacalaseni

SW Sikerprojekt

A Romániában található Sacalaseni községben már évtizedek óta működik egy meghatározó nagyságú tehenészet. A 700 tejelő szarvasmarhát számláló gazdaság kért fel bennünket, hogy vegyünk részt a bővítés és felújítás szarvasmarha taposórácsokat is érintő fejlesztésében. Az SW Umwelttechnik Magyarország Kft. rövid idő alatt 426 db szarvasmarha rácsot gyártott a megrendelő elvárásainak megfelelően.

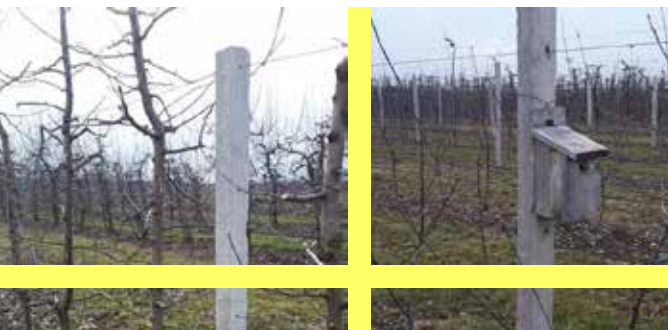

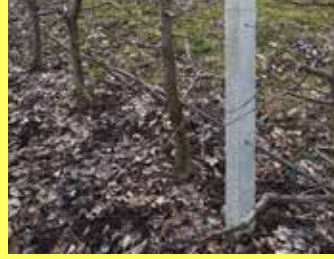

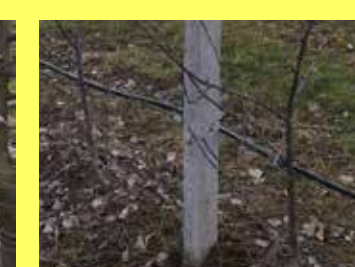

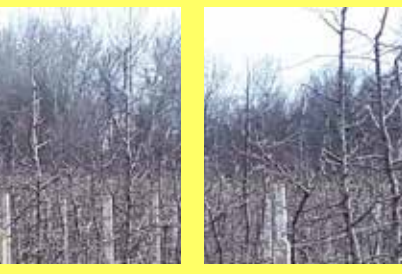

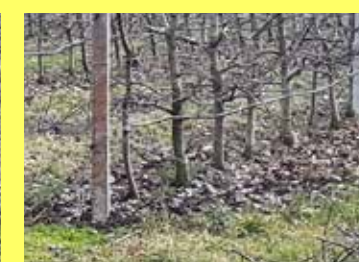

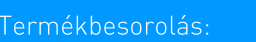

7 Szőlőoszlop

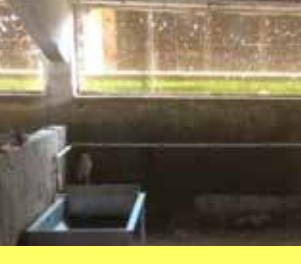

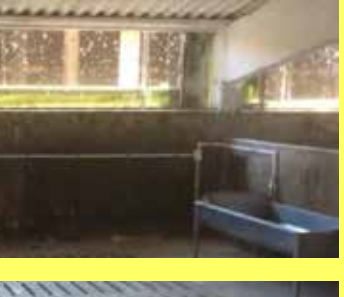

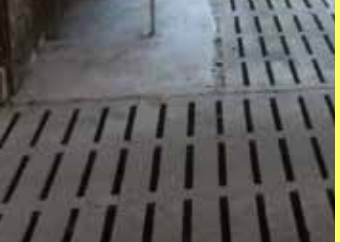

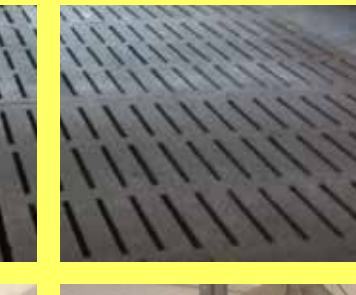

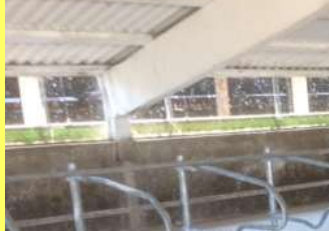

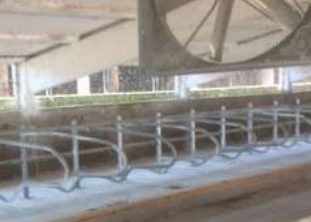

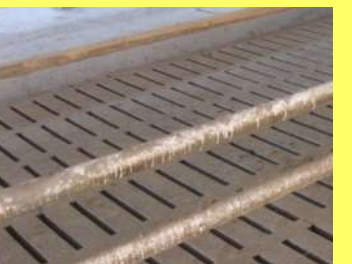

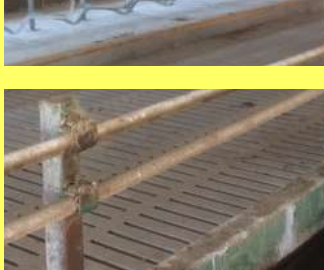

**KIVITELEZÉS** 2018. február - március

**SZÁLLÍTOTT SW TERMÉKEK** SZT\_35/15/82,5/200 szarvasmarha taposórács - 426 db

KIVITELEZÉS IDŐTARTAMA 3 hónap

**MEGRENDELŐ** SC Silvanian Suin Srl.

**KAPCSOLATTARTÓ** zoltan.kiss@sw-umwelttechnik.hu

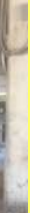

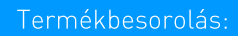

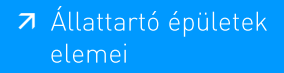

### **MÉLY-ES VÍZÉPÍTÉS**

## Közmű építés, Kossuth tér

Budapest, V. kerület Kossuth tér 6 - 8. alatt álló épületet átépítésére és szennyvízcsatornázására került sor, valamint külső közmű és átemelők építésére.

### SW Sikerprojekt **MÉLY-ES VÍZÉPÍTÉS** Múzeumkert, Budapest

Több mint egyéves történeti és műemléki kutatási, tervezési, engedélyezési és kiviteli közbeszerzési előkészítő folyamat után, 2018. januárban megkezdődtek a Magyar Nemzeti Múzeum állami tulajdonban lévő telkén álló Múzeumkert megújításának kivitelezési munkálatai. A komplex rekonstrukció célja a kert történeti hitelességű helyreállítása és korszerű, többfunkciós belvárosi közhasználatú zöldfelület kialakítása. A munkálatok során megújulnak a közművek, a sétányokhoz és a műemléki főépülethez illeszkedő gyalogos burkolatok létesülnek.

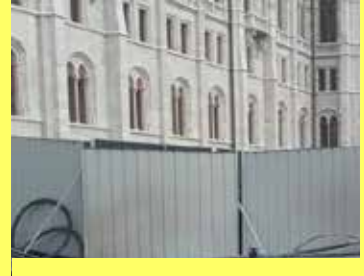

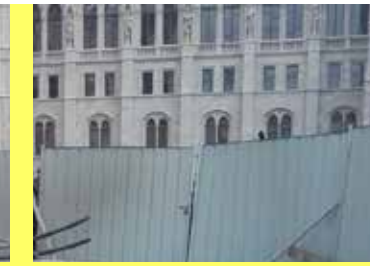

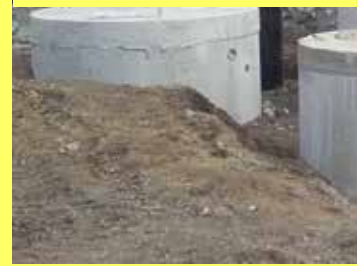

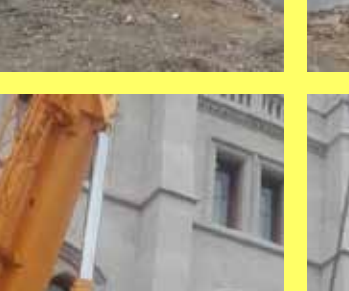

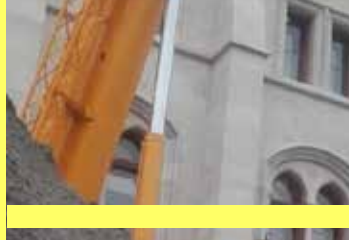

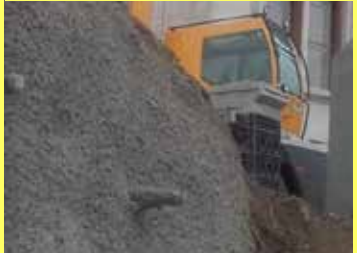

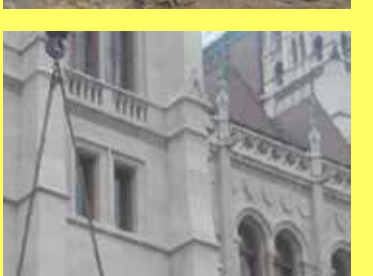

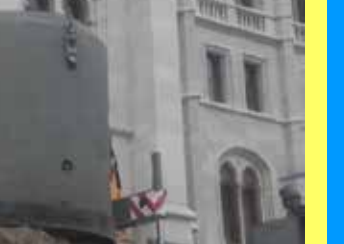

**KIVITELEZÉS** 2018. március - június

**SZÁLLÍTOTT SW TERMÉKEK** R120 és R200H hengeres csövek aknaelemek

**KIVITELEZÉS IDŐTARTAMA** 4 hónap

**MEGRENDELŐ** Nepál-Bau építőipari Kft.

**KAPCSOLATTARTÓ** zoltan.toth@sw-umwelttechnik.hu

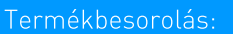

7 Beton- és vasbeton csövek

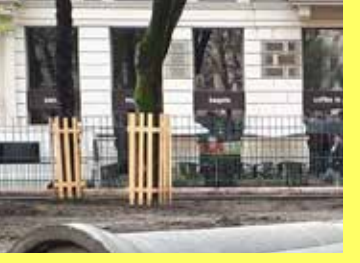

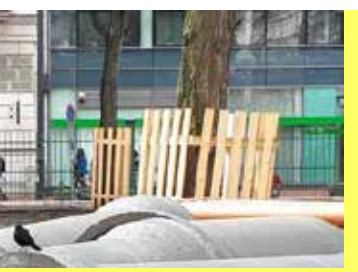

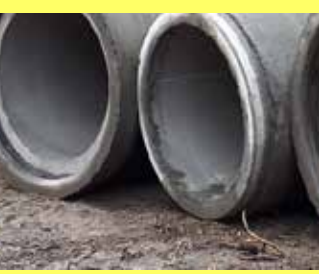

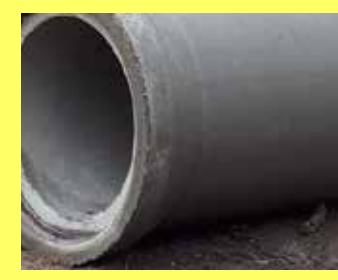

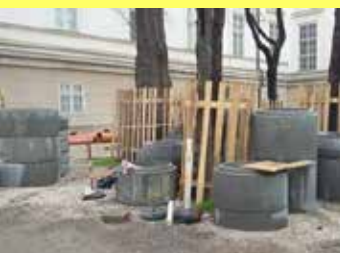

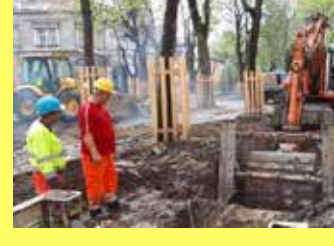

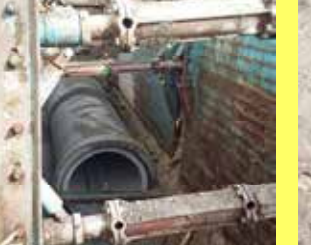

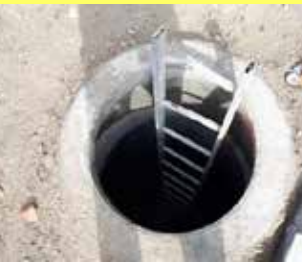

#### **KIVITELEZÉS**

2018. február - augusztus

#### **SZÁLLÍTOTT SW TERMÉKEK**

V100VB csövek tartályok aknaelemek

**MFGRENDELŐ** 

Belvárosi Építő Kft.

#### **KAPCSOLATTARTÓ**

zoltan.toth@sw-umwelttechnik.hu

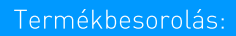

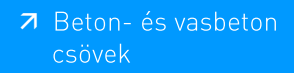

### MÉLY-ÉS VÍZÉPÍTÉS Oltóvíztározó, Ózd

Ózdon az ÉMÁSZ transzformátorállomáson oltóvíztározó építése.

**KIVITELEZÉS** 

**MEGRENDELŐ** 

STAVMAT Zrt.

**KAPCSOLATTARTÓ** 

2017. január – május

**SZÁLLÍTOTT SW TERMÉKEK** 

livia.orban@sw-umwelttechnik.hu

R300V Víztároló elemek

SW Sikerprojekt

# MÉLY-ÉS VÍZÉPÍTÉS Ring Pihenő, Mogyoród

az erre közlekedők.

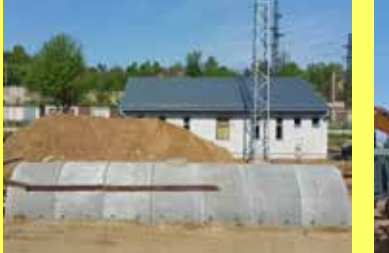

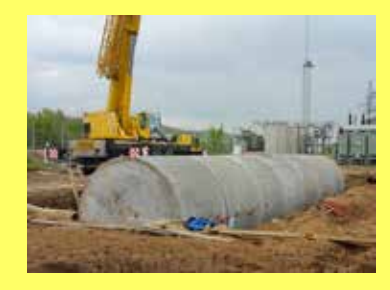

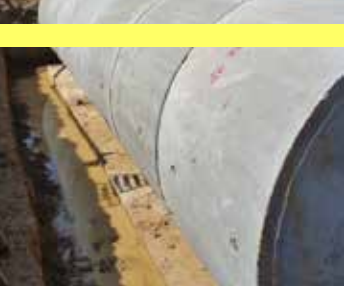

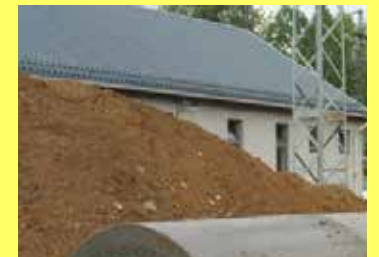

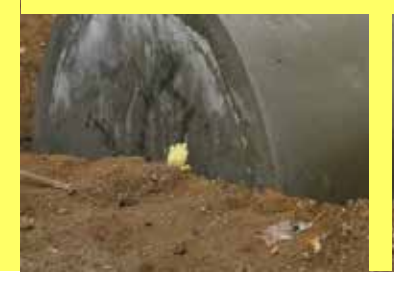

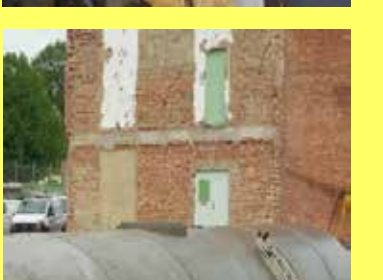

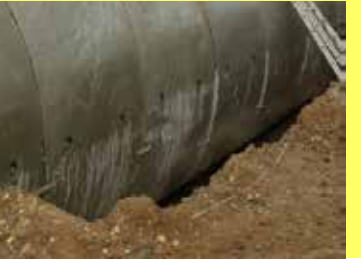

Fermékbesorolás:

7 Víztároló elemek, csőmedencék

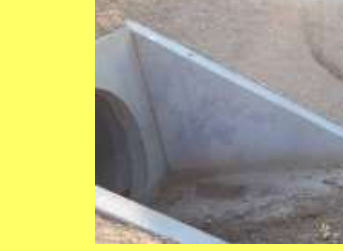

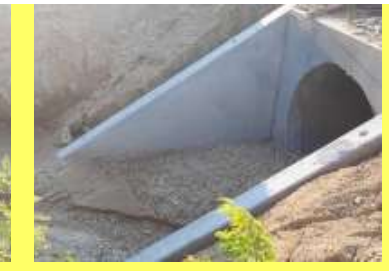

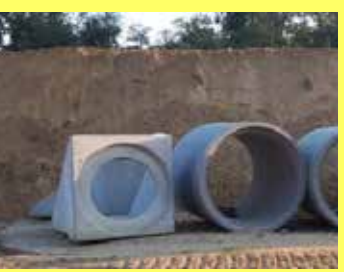

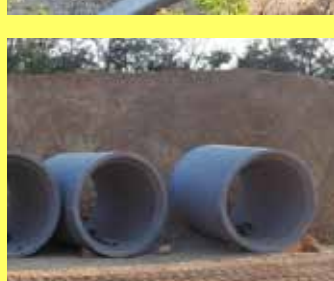

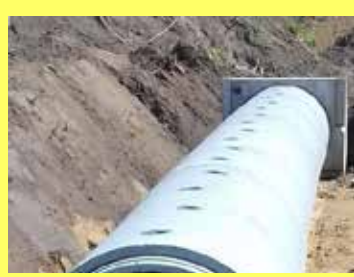

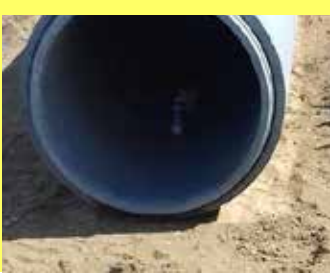

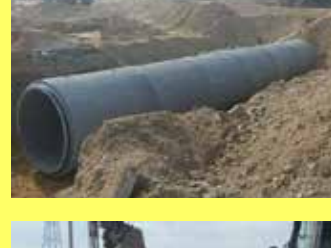

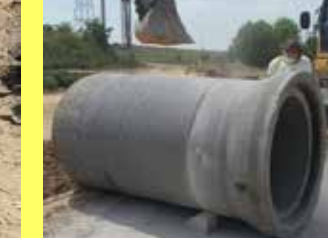

Fótot Mogyoróddal összekötő új út építésénél a projekthez szükséges összes mélyépítési terméket az SW Umwelttechnik Kft. szállította. A munkálatok várhatóan 2019. nyarára fejeződnek be, onnantól használhatják az új csomópontokat és kapcsolódó szakaszokat

#### **KIVITELEZÉS**

2018. február – 2019. nyár

#### SZÁLLÍTOTT SW TERMÉKEK

előfejek mederburkoló lapok surrantó elemek vasbeton csövek

#### MEGRENDELŐ

HE-DO Kft. Penta Kft. KM Építő Kft.

#### **KAPCSOLATTARTÓ**

szabolcs.illinger@sw-umwelttechnik.hu

#### Termékbesorolás:

7 Vízépítési elemek 7 Beton- és vasbeton csövek

### **MÉLY-ES VÍZÉPÍTÉS** Vízelvezetés, Zalaegerszeg

Zalaegerszeg-Ságod és Kispáli-Nagypáli területének csapadékvizeit részben a Ságodi patak, részben a Nagypáli patak vezeti a Zala folyóba. A két vízgyűjtő közé ékelődő területekről déli irányba. Neszele felé folyik le a csapadék, jelentős elöntéseket okozva az Ilosvai út környékén. A terület jelenleg mezőgazdasági művelési ágú. Az északi ipari park fejlesztése, valamint a tervezett tesztpálya miatt jelentősen megnő a területről lefolyó csapadékvíz mennyisége. A többletcsapadékok kártétel nélküli levezetéséhez szükséges az érintett vízgyűjtőterületek átkormányzása. A feladat megoldása részben zárt csapadékvíz csatorna építésével történt, ehhez szállítottunk közel 650 fm hosszban vasbeton csöveket és aknákat.

# **MÉLY-ES VÍZÉPÍTÉS**

SW Sikerprojekt

Zomba község belterületén 2 km hosszban a csapadékvíz elvezetéséhez gyártottunk 6000 db mederburkoló elemet. Kedvező ára és könnyű kivitelezhetősége miatt esett erre a termékünkre a kivitelezők választása

# Vízelvezetés, Zomba

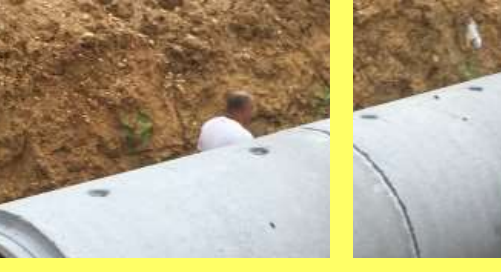

**KIVITELEZÉS** 2018. július - december

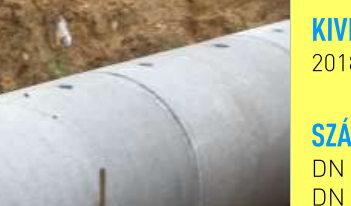

#### SZÁLLÍTOTT SW TERMÉKEK

**KIVITELEZÉS** 2018. ősz – 2019. tavasz

> MB 100×100×8 mederburkoló - 2.000 db MB 120×100×8 mederburkoló - 4.000 db

**SZÁLLÍTOTT SW TERMÉKEK** DN 1400 vasbeton csövek DN 2000 aknák

> **KIVITELEZÉS IDŐTARTAMA** 6 hónap

**MEGRENDELŐ** Szabadics Közmű- és Mélyépítő Zrt.

> **MEGRENDELŐ** Geotechnika '84 Kft.

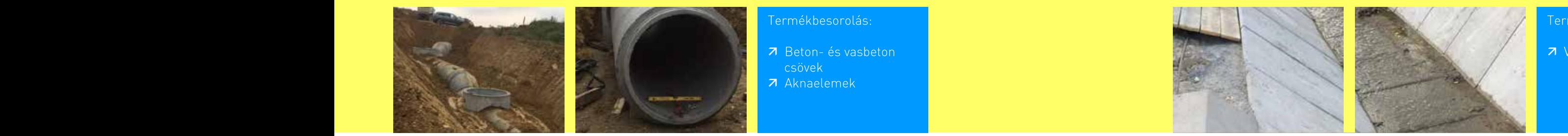

**KAPCSOLATTARTÓ** szabolcs.illinger@sw-umwelttechnik.hu

> **KAPCSOLATTARTÓ** zoltan.toth@sw-umwelttechnik.hu

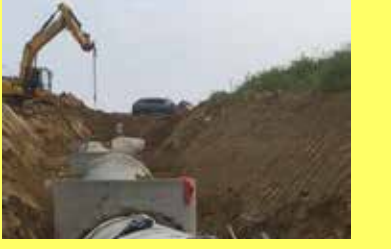

Termékbesorolás:

7 Vízelvezetési elemek

#### Termékbesorolás:

- 7 Beton-és vasbeton
- 7 Aknaelemek

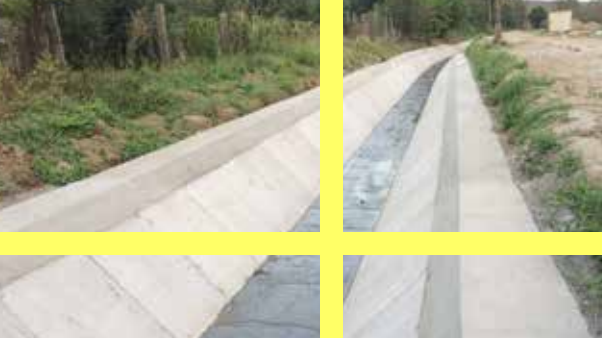

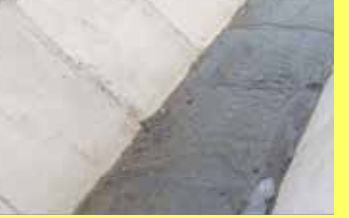

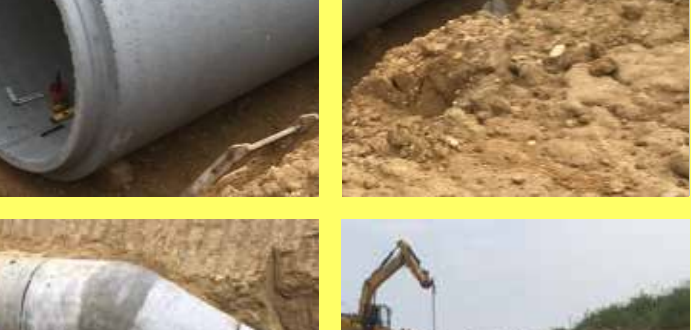

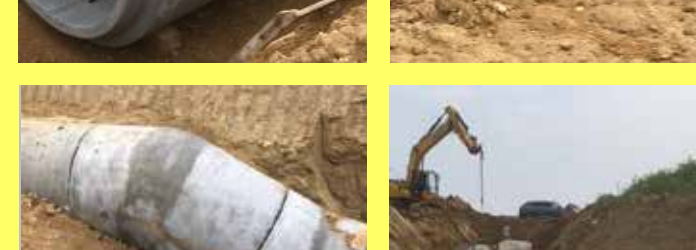

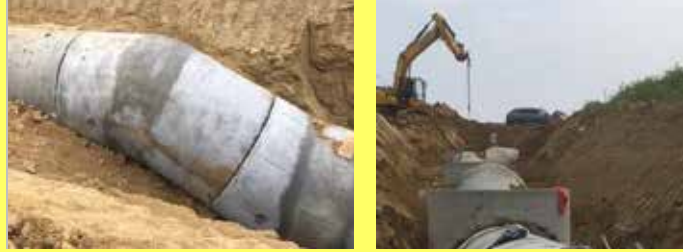

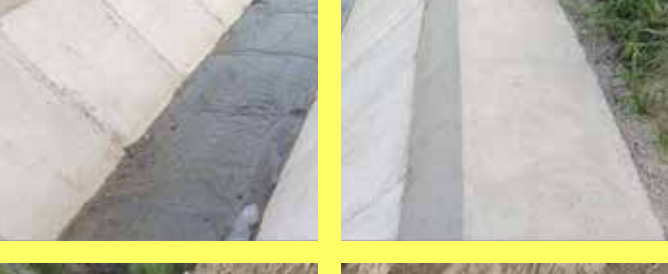

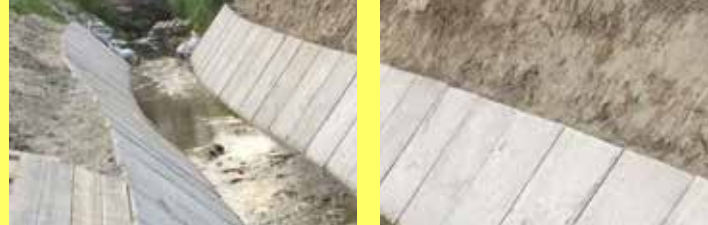

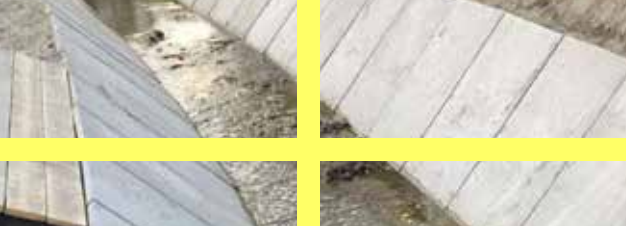

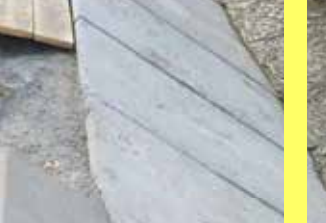

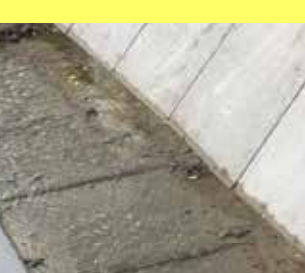

### **SZERKEZETÉPÍTÉS**

# Akkumulátorgyár, Miskolc

A 9.000 m<sup>2</sup> alapterületű GS YUASA épületet kb. 340 db elem alkotia. A 8.5 m hosszú pillérek 4 hajóra osztják a házat, melyek hossza 120 fm. Az egymás mellett lévő 18 m fesztávolságú hajók 12 m hosszú feszített főtartókkal kapcsolódnak egymáshoz. Az épület homlokzata hőszigetelt lábazati elemekből épült, melyek az összesen 470 fm homlokzati falat fogadják.

## **SZERKEZETÉPÍTÉS** B. Braun "B" üzem, Gyöngyös

A 15.000 m<sup>2</sup>-es épület 4 jól elkülöníthető dilatációs egységből áll. A ház 2/3-a kétszintes, melyben az osztófödém MF400 típusú födémpanelből készült. A 15.000 m<sup>2</sup>-es tetőfelület szilárd szerkezetű, amely MF200 típusú födémpanelekből került kivitelezésre. A vasbeton vázszerkezet közel 4.500 db elemből áll, a leghosszabb pillér 17 m hosszú. A feszített födémgerendákra kb. 2.900 db födémpanel került elhelyezésre, a homlokzatot a földszinti padlósíkban kb. 600 fm hőszigetelt lábazati panel, tetősíkban kb. 600 fm egyrétegű attika panel alkotja.

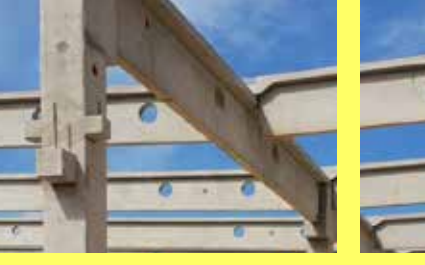

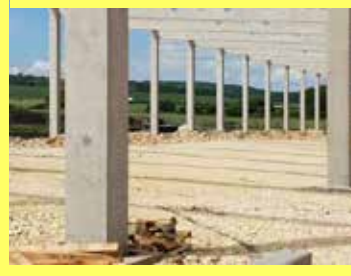

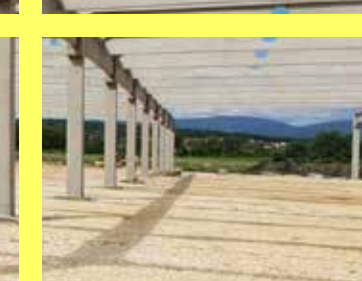

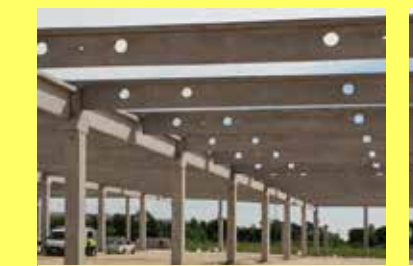

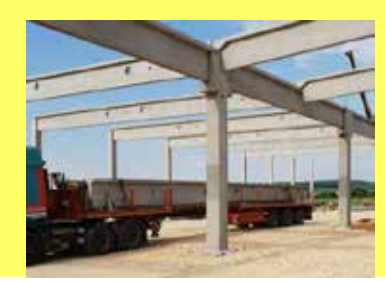

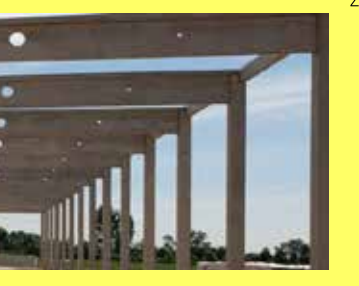

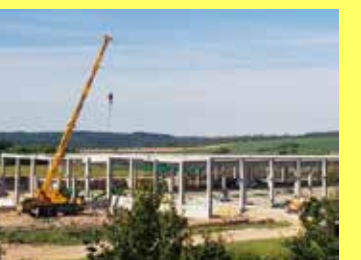

KIVITELEZÉS 2018. május - július

SZÁLLÍTOTT SW TERMÉKEK előregyártott vasbeton kehelynyakak és pillérek lágyvasas és feszített gerendák hőszigetelt lábazati panelek

**KIVITEI EZÉS IDŐTARTAMA** 12 hét

MEGRENDELŐ STRABAG Építőipari Zrt.

**KAPCSOLATTARTÓ** zoltan.juhasz@sw-umwelttechnik.hu

Termékbesorolás:

7 Szerkezetépítés

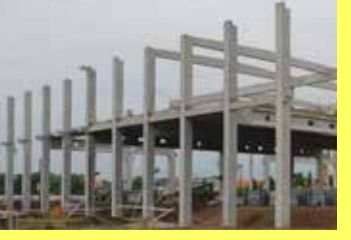

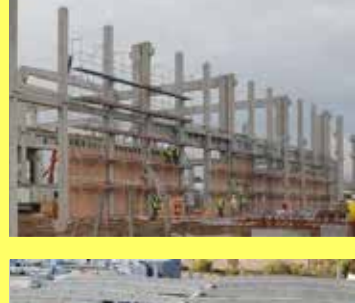

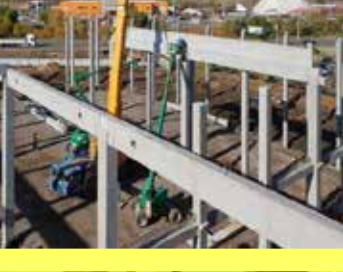

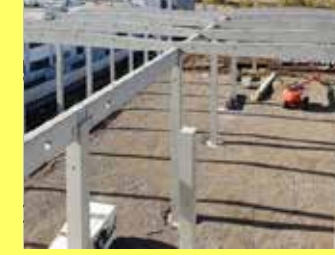

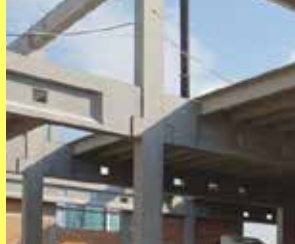

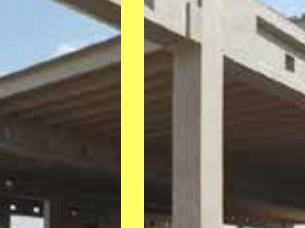

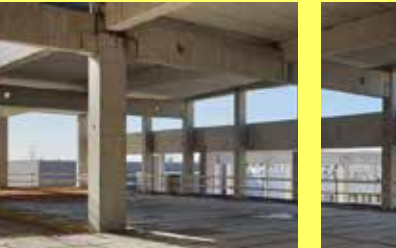

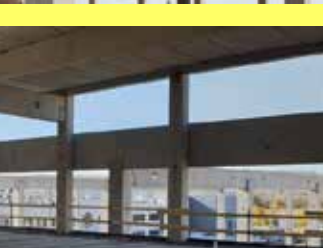

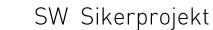

#### **KIVITELEZÉS**

2018. július - 2019.február

#### **SZÁLLÍTOTT SW TERMÉKEK**

előregyártott vasbeton kehelynyakak és pillérek lágyvasas és feszített gerendák hőszigetelt lábazati panelek dokkoló elemek TT panelek MF-200, MF-320, MF-400 körüreges födémpanelek alul-felül sík feszített födémpanelek

#### **KIVITELEZÉS IDŐTARTAMA**

35 hét

**MEGRENDELŐ** Pallér Csarnok Kft.

#### **KAPCSOLATTARTÓ**

zoltan.juhasz@sw-umwelttechnik.hu

Termékbesorolás:

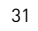

### **SZERKEZETÉPÍTÉS** BSZL B9 Irodaház, Csepel

A 9.000 m<sup>2</sup> alapterületű Irodaház egy meglévő épület rekonstrukciójával kiegészülve létesült a Budapesti Szabadkikötő Zrt. területén. A vasbeton vázszerkezet különlegesen karcsú 40x40 keresztmetszetű pillérekkel lett kialakítva. Az irodaház kettő, illetve három szinten készült. A vázszerkezet tervezését, gyártását, szállítását és helyszíni szerelését az SW Umwelttecnik Kft. végezte. A teljes vázszerkezetet 87 db pillér tartja és az ezekre helyezett 200 db födémgerenda biztosítja az 5.800 m<sup>2</sup> összfelületű födémpanelek teherátadását. A kivitelezés sajátossága, hogy az épület építés közbeni állékonyságát a szintenkénti födémezés és felbetonozás biztosította.

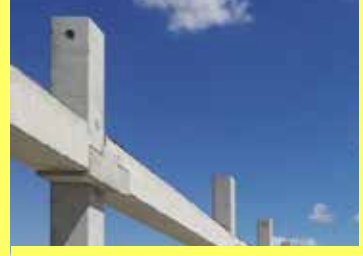

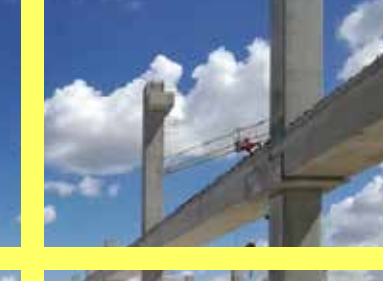

#### **KIVITELEZÉS**

2018. április - augusztus

**SZÁLLÍTOTT SW TERMÉKEK** előregyártott kelyhek pillérek födémgerendák MF 265 födémelemek lépcsőkarok

**KIVITELEZÉS IDŐTARTAMA** 4 hónap

**MEGRENDELŐ** Budapesti Szabadkikötő Logisztikai Zrt.

**KAPCSOLATTARTÓ** zoltan.juhasz@sw-umwelttechnik.hu

7 Szerkezetépítés

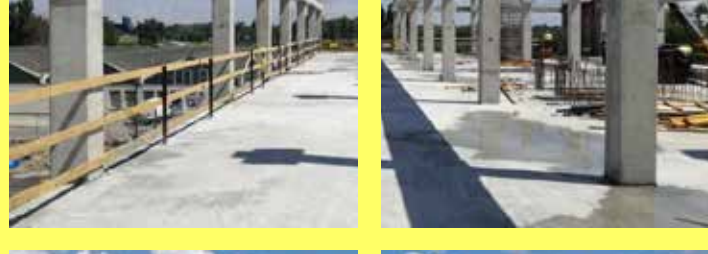

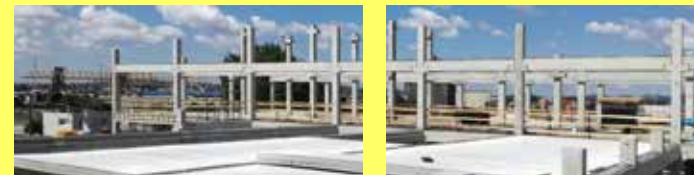

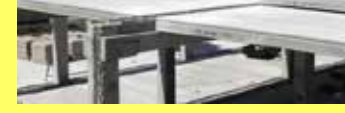

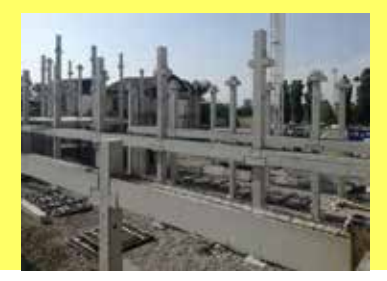

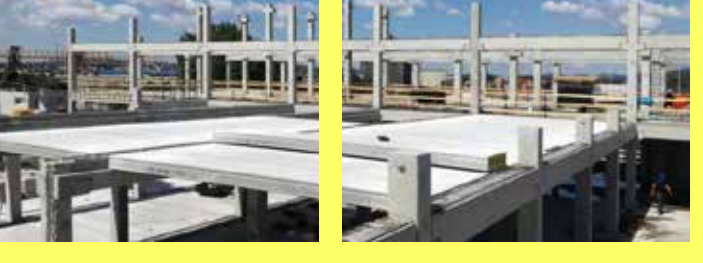

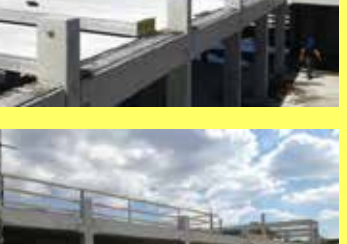

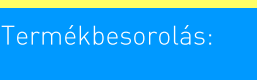

SW Sikerprojekt

#### **KIVITELEZÉS** 2017. június - július

#### **SZÁLLÍTOTT SW TERMÉKEK**

Előregyártott vasbeton kehelynyakak és pillérek Lágyvasas és feszített gerendák, Körüreges födémpallók, Hőszigetelt lábazati panelek

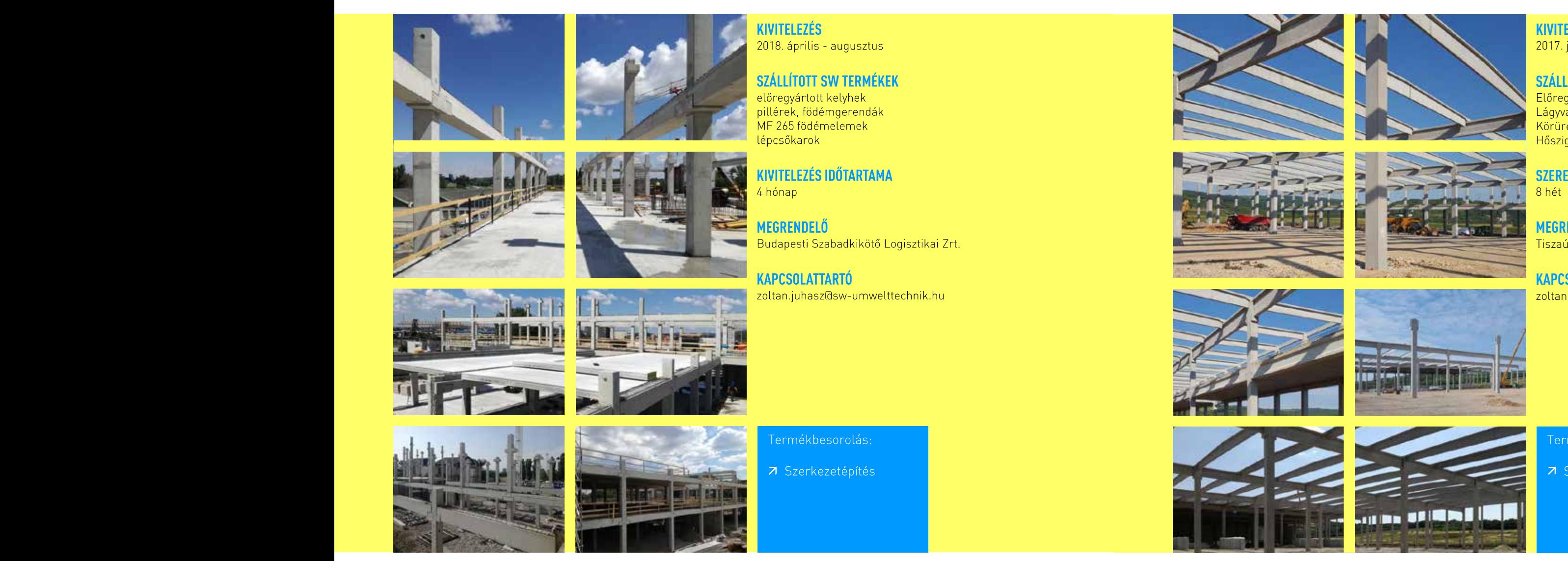

#### **SZERELÉS IDŐTARTAMA** 8 hét

**MEGRENDELŐ** Tiszaújváros Transz Kft.

#### **KAPCSOLATTARTÓ**

zoltan.juhasz@sw-umwelttechnik.hu

## **SZERKEZETÉPÍTÉS** Cordys, Szirmabesenyő

A 20.000 m2-es épület több mint 700 db előregyártott vasbeton elemből áll, a tetőszerkezetet kb. 300 db elem alkotja, mindösszesen  $2.100 \text{ m}^3$  vasbeton szerkezet. A 22 m-es feszített szelemenek 18 m fesztávú feszített kiváltókra támaszkodnak, a homlokzatot hőszigetelt lábazati elemek alkotják 560 fm hosszan. Az épületben kb. 1.000 m<sup>2</sup>-en szociális blokk került kialakításra, mely kétszintes kivitelű, a födémszerkezet MF-265 feszített födémpallóból

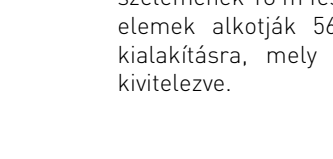

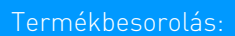

### **SZERKEZETÉPÍTÉS** CTPARK BIA 7-8, Biatorbágy

A két hajós épületben a raktározási feladatok ellátásához helyet kapott egy kétszintes iroda rész is, együttes alapterület 10.000 m<sup>2</sup>. A logisztikai feladatokat ellátó, egyenként 24 m-es fesztávú csarnokok szerkezetépítése során elhelyezésre került 120 db pillér, jellemzően 60x60 és 50x50 cm-es km.-el, továbbá 33 db 24 m-es "T" km.-ű főtartó és 117 db 12 m-es trapéz km.-ű szelemen, szabad belmagasság 8,7 m. A csarnok külső homlokzatán elhelyezésre került 470 fm egyrétegű lábazati panel és 31 db dokkoló elem. Az építkezésre kiszállított és beépített 631 db előregyártott vasbeton elem súlya összesen 2.909 tonna.

2018. augusztus - november

SZÁLLÍTOTT SW TERMÉKEK

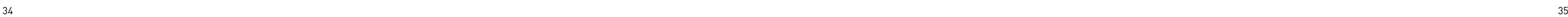

lágyvasas és feszített gerendák egyrétegű lábazati panelek

MF200 körüreges födémpanelek

KIVITELEZÉS IDŐTARTAMA

előregyártott vasbeton kehelynyakak és pillérek

**KIVITELEZÉS** 

dokkoló elemek

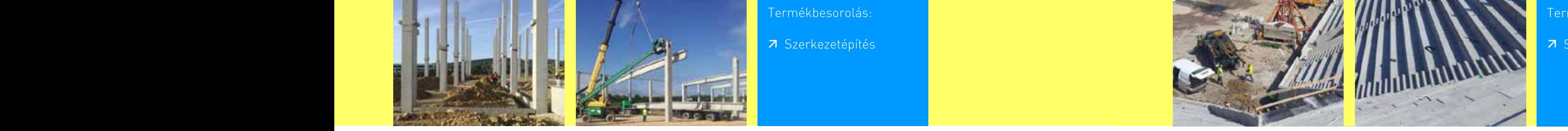

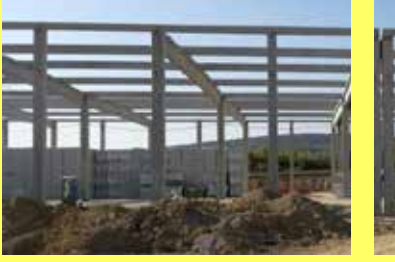

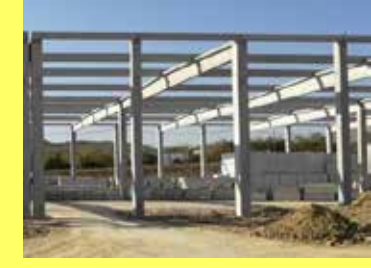

### Bildbereich Bilder in Zweierreihen einfügen oder große Bilder mit Trennbalken trennen.

Trenbalken bei großen Bildern aus oder horizontal/vertikal einfügen (liegen als Objekte in Swam-Gelb links aus  $D \times D$ und Positionieren

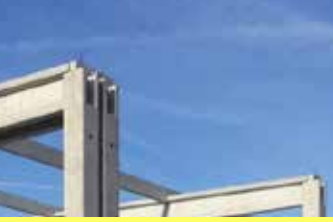

8 hét **MEGRENDELŐ** CTP Management Hungary Kft.

**KAPCSOLATTARTÓ** zoltan.juhasz@sw-umwelttechnik.hu

#### Termékbesorolás:

7 Szerkezetépítés

SW Sikerprojekt

#### **KIVITELEZÉS**

2017. március – augusztus

#### **SZÁLLÍTOTT SW TERMÉKEK**

Előregyártott vasbeton pillérek Lágyvasas és feszített gerendák Lelátó- és közlekedőelemek Bordás és trigonpanelek MF-400 körüreges födémpalló Lágyvasas és feszített AVI rácsos födémpanelek TT panelek

#### **SZERELÉS IDŐTARTAMA** 20 hét

**MEGRENDELŐ** Ferrobeton Zrt.

**KAPCSOLATTARTÓ**

zoltan.juhasz@sw-umwelttechnik.hu

# **SZERKEZETÉPÍTÉS** DVTK Stadion, Miskolc

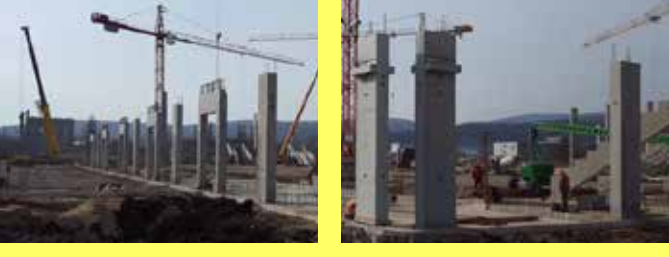

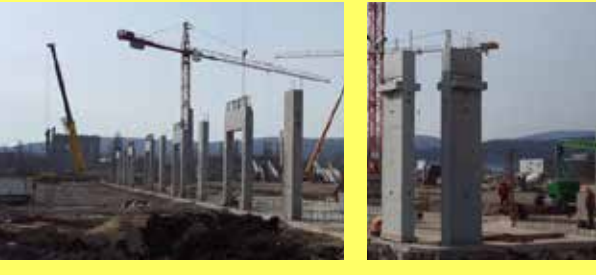

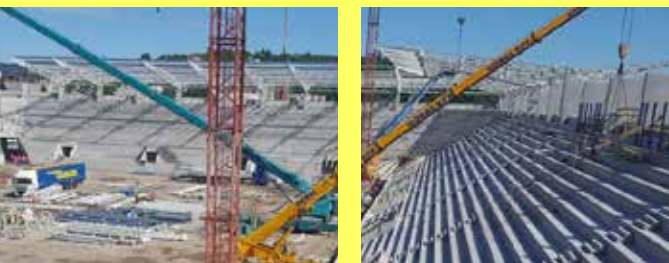

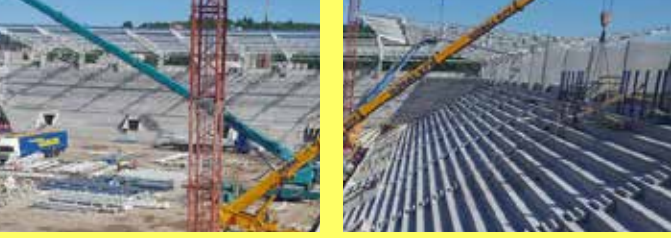

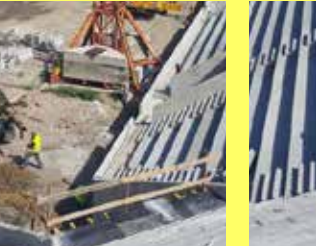

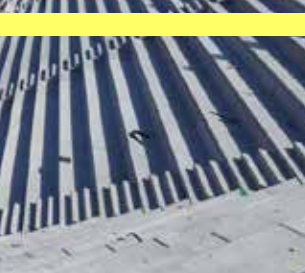

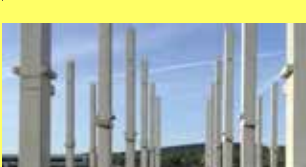

A nagy népszerűségnek örvendő stadion előregyártott vasbeton vázszerkezetének északi és keleti oldalait kivitelezte vállalatunk, továbbá a főépülethez lágyvasas és feszített födémelemeket, illetve a stadion előtti és mögötti kisépületek födémszerkezetéhez szükséges MF400 körüreges födémpaneleket gyártottunk és szállítottunk. A homlokzatokon körbefutó 35-45 t össztömegű pilon pilléreken 15 t össztömegű lépcsős lelátógerendák ülnek fel, melyeken kb. 750 db lelátóelem támaszkodik (az északi és a keleti szakaszokon). A kerengő - a stadion egészén - vállalatunk által gyártott és szállított TT panelekből épült, a fejépületetet három szinten kb. 6.000 m2 AVI rácsos födémpanel alkotja. A 15.000 fős stadion kivitelezése során kb. 5.200 m3 előregyártott vasbeton szerkezet került leszállításra az SW Umwelttechnik Magyarország Kft. által.

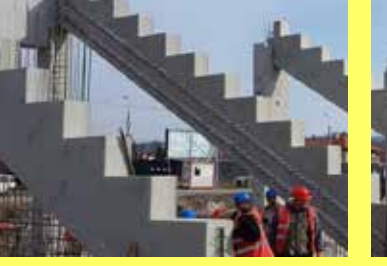

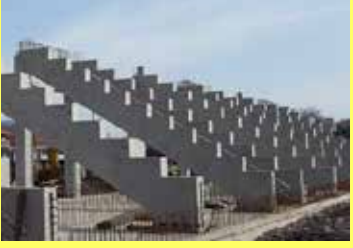

Termékbesorolás:

### **SZERKEZETÉPÍTÉS** FESTO-AM, Budapest

A gyártási és raktározási feladatokat ellátó épületrészek alapterülete 8000 m<sup>2</sup>, melyek dilatációval kapcsolódnak egymáshoz. A raktározási feladatokat ellátó 2 hajós magas csarnok szerelése során elhelyezésre került 6 db 10m-es "T" km.-ű főtartó és 26 db 15m-es "T" km.-ű szelemen, szabad belmagasság 10,75 m. Az alacsony belmagasságú tetőszerkezetet 44 db 10m-es "I" és fordított "T" km.-ű egy irányba leitő főtartó és a 6 közben elhelyezett 144 db 15m-es TT panel alkotia (5400 m<sup>2</sup>), szabad belmagasság 6,95 m. A gyártócsarnok két homlokzatán teljes hosszban kétszintes iroda épült 1500 m<sup>2</sup> MF265 körüreges födémpanel elhelyezésével. Az épület homlokzatán 360 fm hőszigetelt lábazat található, a kiszállított és beépített 745 db előregyártott vasbeton elemek súlya mindösszesen 4100 t.

**KIVITELEZÉS** 

2018. február-március

**SZÁLLÍTOTT SW TERMÉKEK** 

lágyvasas és feszített gerendák

MF265 körüreges födémpanelek

TT panelek és Trigon panelek

előregyártott vasbeton kehelynyakak és pillérek

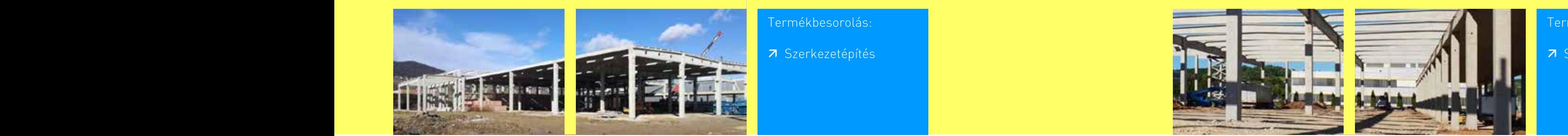

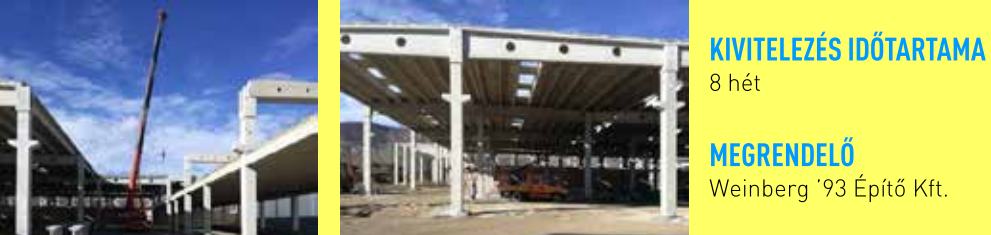

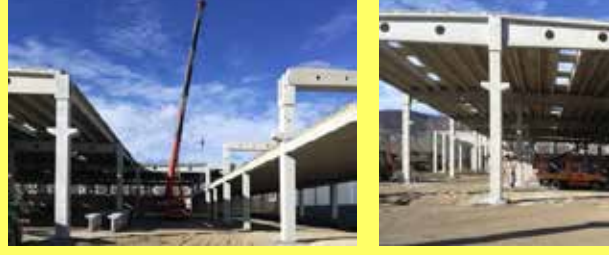

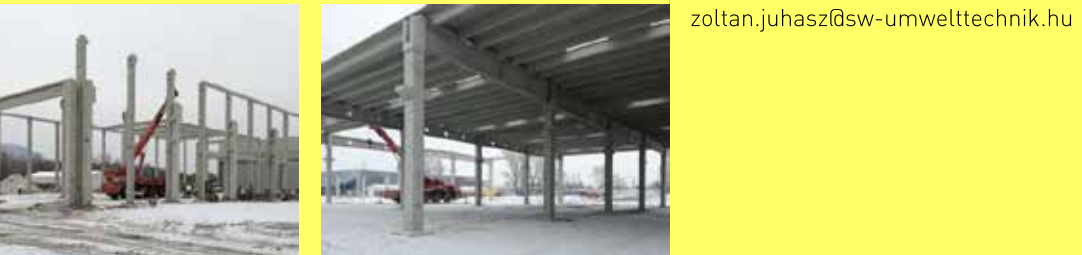

Termékbesorolás:

**KAPCSOLATTARTÓ** 

7 Szerkezetépítés

SW Sikerprojekt

### **SZERKEZETÉPÍTÉS** Globál, Miskolc

A 8.000 m<sup>2</sup>-es logisztikai központ 2.000 t előregyártott vasbeton szerkezeti elemekből épült fel. Az 1.700 db elemből álló épület 4 hajós szerkezetű, melyben 1.200 m<sup>2</sup>-en osztófödém került kivitelezésre. Az épület tetőszerkezetét 21,5 m-es feszített tartók alkotják, a belmagasság 13 m.

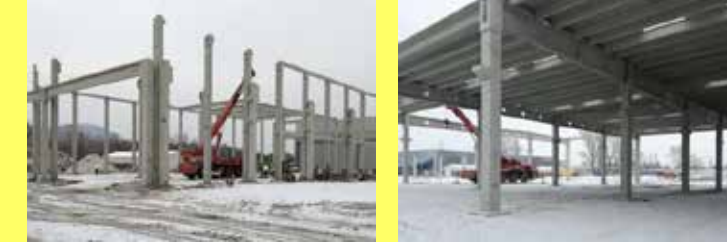

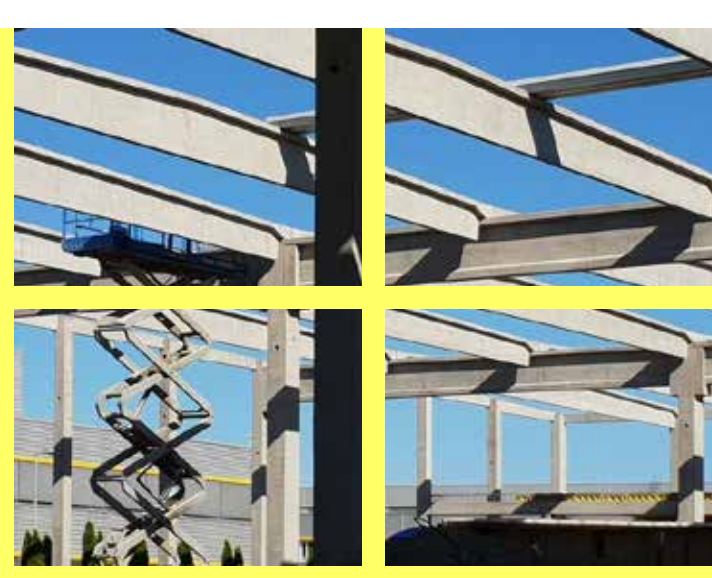

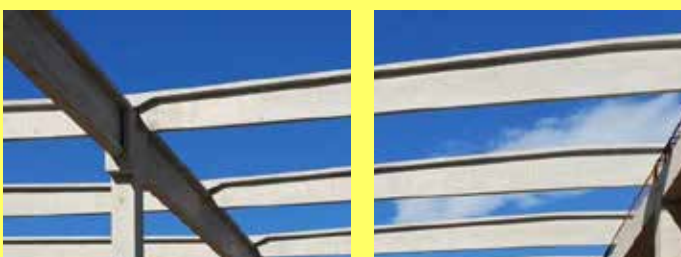

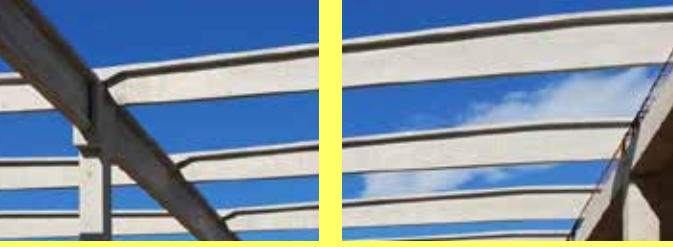

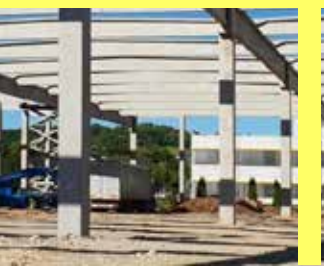

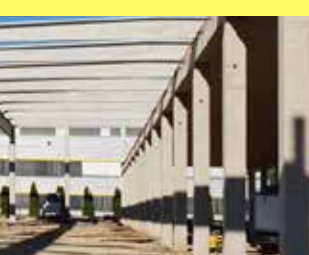

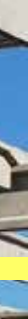

#### **KIVITELEZÉS**

2018. június - július

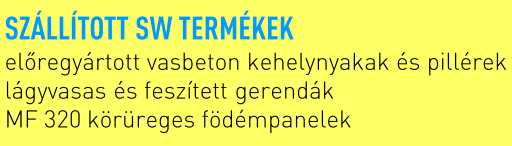

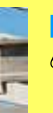

#### **KIVITEI EZÉS IDŐTARTAMA**

6 hét

**MEGRENDELŐ** Perfect Constuct Építőipari Kft.

#### **KAPCSOLATTARTÓ**

zoltan.juhasz@sw-umwelttechnik.hu

Fermékbesorolás:

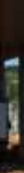

SW Sikerprojekt

### **SZERKEZETÉPÍTÉS** Happ, Márkó

## **SZERKEZETÉPÍTÉS** Informatikai adatközpont, Göd

A logisztikai feladatokat ellátó három hajós egyenként 25m-es fesztávú csarnok szerkezetépítése során elhelyezésre került 70 db pillér, jellemzően 60x60cm-es km.-el (15t/db), 12 db 11m-es "I" km -ű főtartó és 35 db 25m-es "I" km -ű szelemen (17t/db), szabad belmagasság 11.88m, A raktározási feladatok mellett helyet kapott egy kétszintes épületrész, alsó szinten komissiózó, felső szinten iroda, együttes alapterület 6000m<sup>2</sup>. Az új csarnok és a meglévő csarnok között fedett közlekedő készült acél pillérek és előregyártott lábazati panelek elhelyezésével. A csarnok külső homlokzatához csatlakozik az acélszerkezetből készült lépcsőház előregyártott lábazati panelekkel, összesen 350fm hőszigetelt lábazati panel került elhelyezésre. Az építkezésre kiszállított és beépített 361 db előregyártott vasbeton elem súlya összesen 2.265 t.

A 8.800 m<sup>2</sup> alapterületű adatközpont SWALL falpanelekből megvalósult homlokzattal büszkélkedik. Az 3.000 m<sup>2</sup> felülettel rendelkező homlokzat hőszigetelt és hőszigetelés nélküli kivitelben készült, összesen 215 elemből. A leghosszabb falelem magassága meghaladja a 9,5 métert, szélessége 2,4 méter. Az egyenként 12 tonnát meghaladó feszített, hőszigetelt falpanelek gyártása, szállítása és helyszíni szerelése nagy kihívást jelentett az elemek épségének megóvása miatt. Az épület szerkezete 138 db pillérből és 156 db gerendából álló vasbeton vázszerkezet, melynek tetőszerkezete 750 db födémpanelből épült szilárd födém.

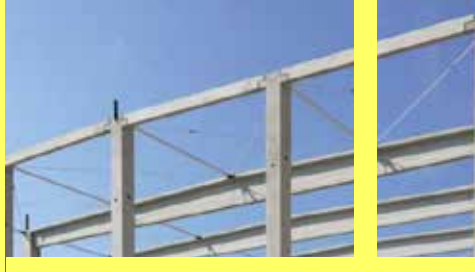

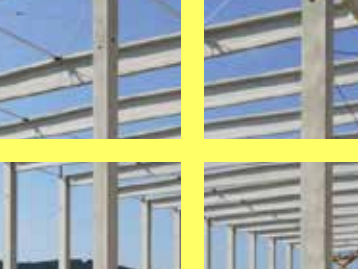

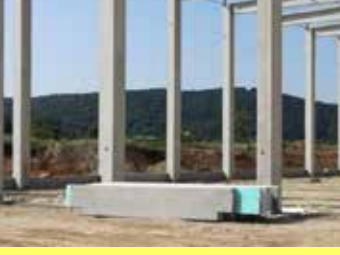

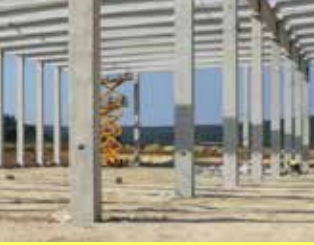

#### **KIVITELEZÉS** 2018. július-augusztus

SZÁLLÍTOTT SW TERMÉKEK előregyártott vasbeton kehelynyakak és pillérek lágyvasas és feszített gerendák  $\tilde{\text{h}}$ őszigetelt lábazati elemek MF265 körüreges födémpanelek

**KIVITELEZÉS IDŐTARTAMA** 5 hét

MEGRENDELŐ Pallér Csarnok Kft.

**KAPCSOLATTARTÓ** zoltan.juhasz@sw-umwelttechnik.hu

Termékbesorolás:

7 Szerkezetépítés

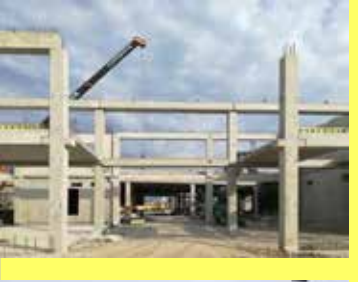

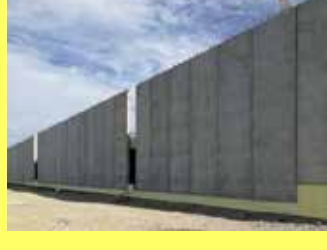

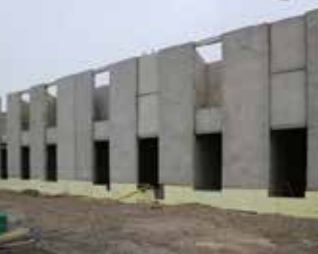

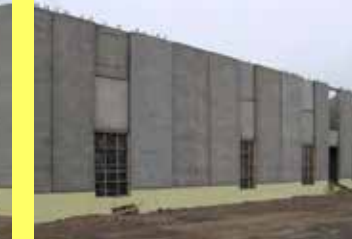

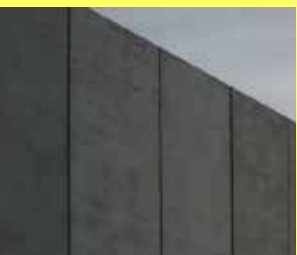

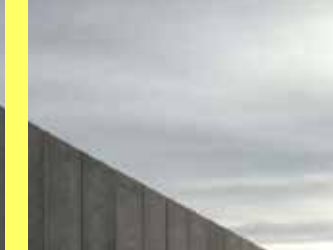

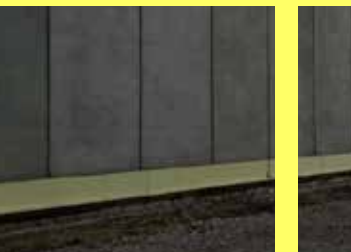

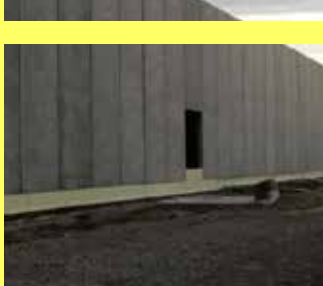

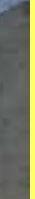

#### **KIVITELEZÉS**

2016. december - 2018. január

#### SZÁLLÍTOTT SW TERMÉKEK

előregyártott kelyhek, pillérek, födémgerendák MF 320 valamint MF 400 körüreges födémpanel előregyártott vasbeton SWALL falpanelek

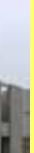

**KIVITELEZÉS IDŐTARTAMA** 

8 hónap

MEGRENDELŐ ZÁÉV Építőipari Zrt.

**KAPCSOLATTARTÓ** 

zoltan.juhasz@sw-umwelttechnik.hu

Termékbesorolás:

### **SZERKEZETÉPÍTÉS**

A 20.000 m<sup>2</sup>-es logisztikai csarnok két dilatációs egységből áll. Az épületben 750 m<sup>2</sup> iroda került kialakításra, mely két szintre tagolja a 14 m-es belmagasságot. Az emeleti szintre 3 lépcsőházon keresztül lehet feliutni, mely előregyártott vasbeton vázszerkezetű a benne lévő lépcsőkarokkal együtt. Az épületet majdnem 200 db pillér alkotja, a tetőszerkezet közel 250 db elemből épült fel melyből kb. 120 db elem 24 m hosszú kétirányba lejtő tetőszelemen. Az egyenként több mint 120 fm hosszú homlokzat hőszigetelt előregyártott vasbeton lábazati elemekből áll, melyeket összesen közel 120 db panel alkot.

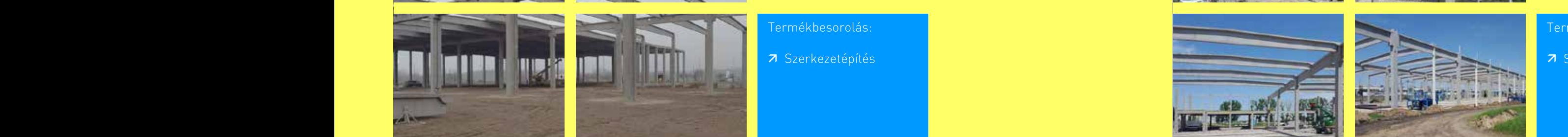

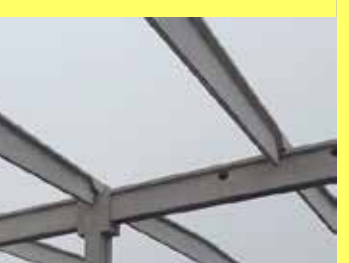

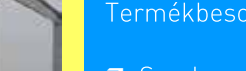

Termékbesorolás:

7 Szerkezetépítés

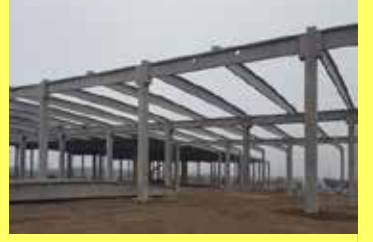

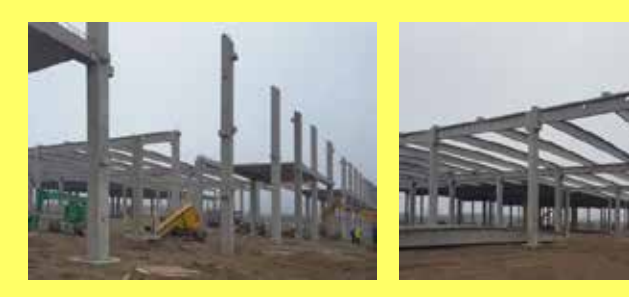

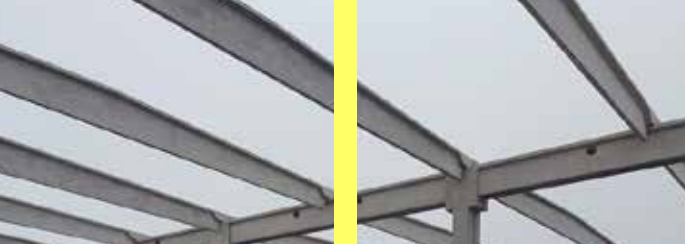

#### SW Sikerprojekt

#### **KIVITELEZÉS** 2017. május - június

#### **SZÁLLÍTOTT SW TERMÉKEK**

Előregyártott vasbeton kehelynyakak és pillérek Lágyvasas és feszített gerendák MF-265 típusú körüreges födémpanelek Dokkoló elemek

### **SZERKEZETÉPÍTÉS** Invest csarnok, Tiszaújváros Modine bővítés, Mezőkövesd

#### **KIVITELEZÉS**

2017. október-december

#### SZÁLLÍTOTT SW TERMÉKEK előregyártott vasbeton pillérek

lágyvasas és feszített gerendák körüreges födémpallók hőszigetelt lábazati panelek dokkoló elemek lépcsőkarok

#### KIVITELEZÉS IDŐTARTAMA 7 hét

MEGRENDELŐ Aktuál Bau Építőiari Kft.

#### **KAPCSOLATTARTÓ** zoltan.juhasz@sw-umwelttechnik.hu

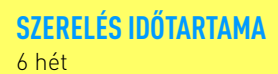

**MEGRENDELŐ** Pallér Csarnok Kft.

#### **KAPCSOLATTARTÓ**

zoltan.juhasz@sw-umwelttechnik.hu

A több mint 200m hosszú épület két dilatációs egységből áll, kb. 10m belmagassággal rendelkezik, a teret 2 × 20m fesztávú hajók osztják meg. A tetőszerkezetet 109 db feszített tartó alkotja, a homlokzat 280 fm előregyártott vasbeton hőszigetelt lábazati panelból épült. Az épület két végén kétszintes blokk került kialakításra, mely szociális helyiségeknek és irodáknak ad helyet. Az épület szerkezete közel 650 m<sup>3</sup> vasbetonból és 360 m<sup>2</sup> födémpanelból áll.

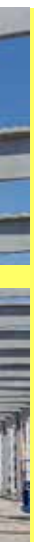

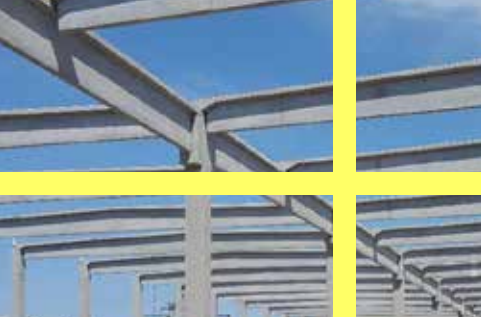

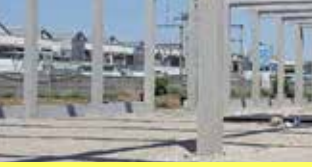

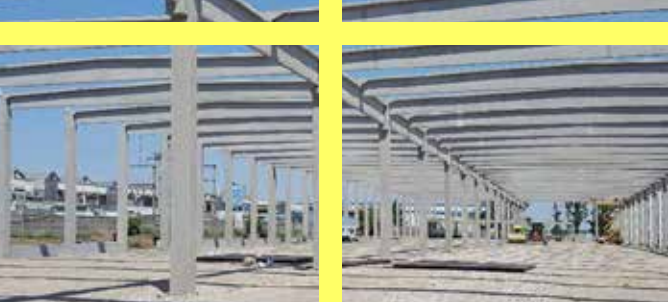

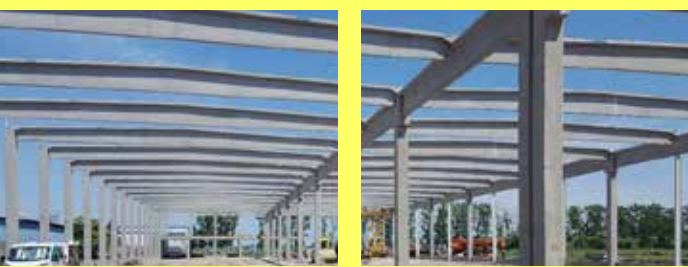

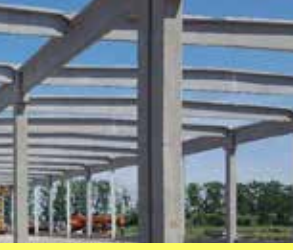

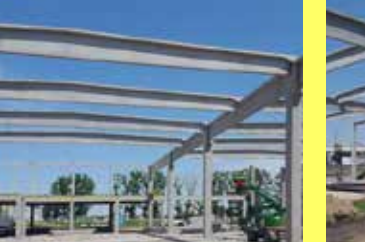

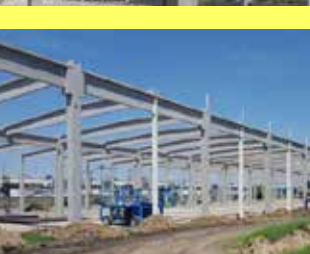

Termékbesorolás:

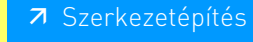

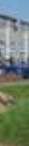

### **SZERKEZETÉPÍTÉS**

# SK Innovation, Komárom

Cégünk eddigi egyik legnagyobb projektje a Komáromi akkumulátor gyár Formation épülete: előregyártott vasbeton szerkezetének tervezése, gyártása, szállítása és helyszíni szerelése. A projekt minden szempontból egyedi és hatalmas volumenű, az épület mintegy 18.000 m<sup>2</sup> alapterületű, összesen közel 2500 elem került legyártásra, elhelyezésre. Gyártási oldalról komoly kihívást jelentett az MF 500 típusú födémpanelek, 30 m-es feszített főtartók, valamint a közel 26 m hosszú pillérek gyártása, valamint a nagyméretű elemek szállítása, logisztikája. A helyszíni szerelés sajátossága volt, hogy az épületet közönként teljes magasságban kellett megépíteni, ezután lehetett csak a következő közt elkezdeni.

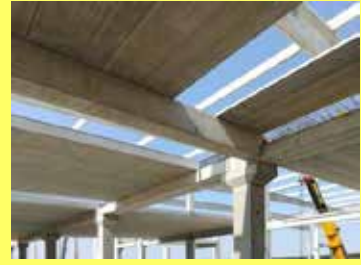

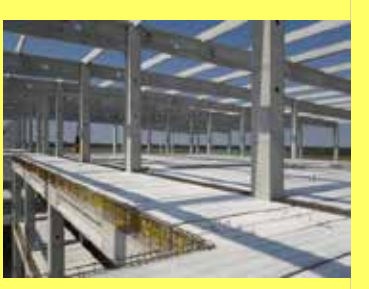

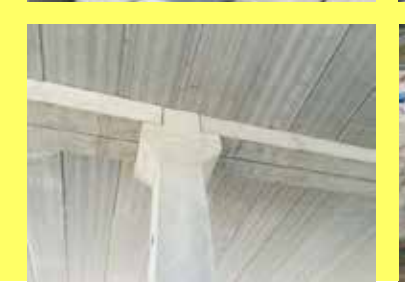

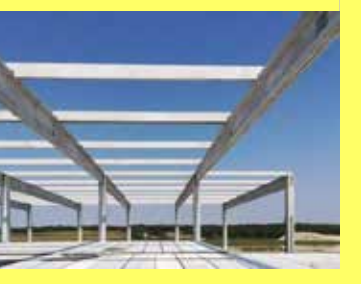

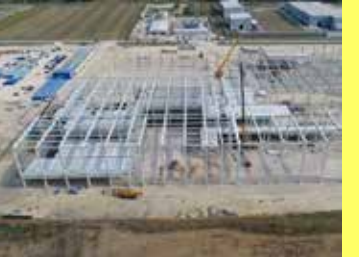

#### **KIVITELEZÉS**

2018. június - szeptember

#### SZÁLLÍTOTT SW TERMÉKEK

előregyártott pillérek födémgerendák MF 500 födémelemek feszített tetőtartók trapéz szelemenek

**KIVITELEZÉS IDŐTARTAMA** 4 hónap

MEGRENDELŐ Hyundai Engineering Co. Ltd

#### **KAPCSOLATTARTÓ** zoltan.juhasz@sw-umwelttechnik.hu

#### Termékbesorolás:

7 Szerkezetépítés

### **SZERKEZETÉPÍTÉS** Stadion rekonstrukció, Sóstó

A nagy népszerűségnek örvendő stadion lelátókaréjának előregyártott vasbeton vázszerkezetét és lelátó elemeit, valamint a főépülethez tartozó födémelemeket, fellépőket vállalatunk gyártotta és szállította. A lelátó karéi 28-32 to össztömegű ferde pilon pillérekből és 7 to kiékelő gerendákból áll, melyeket alul monolit vasbeton alépítmény köt össze. A ferde pillér és a kiékelő gerenda elhelyezése két külön daru párhuzamos, összehangolt munkájával volt elérhető. Az így kapott keretállásokon kb. 1400 db lelátóelem támaszkodik. A 14.000 fős stadion kivitelezése során kb. 3.200 m<sup>3</sup> előregyártott vasbeton szerkezet került leszállításra az SW Umwelttechnik Kft. által.

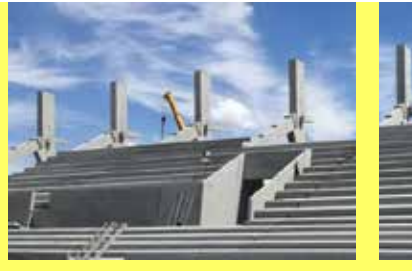

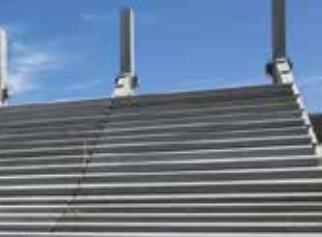

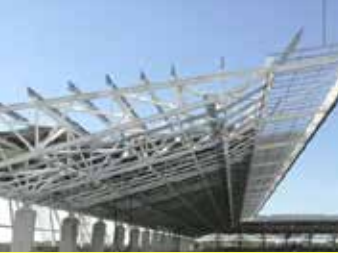

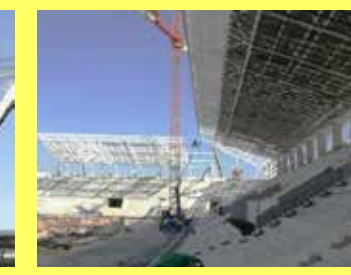

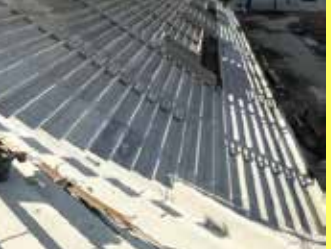

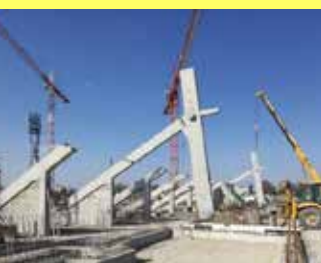

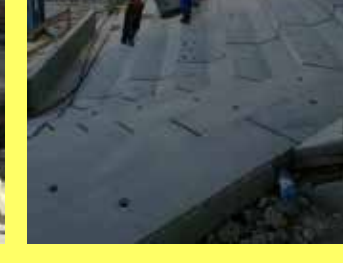

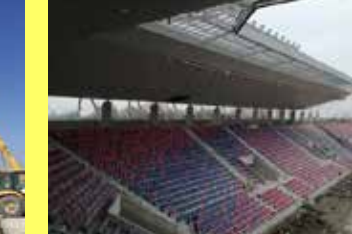

#### SW Sikerprojekt

#### **KIVITELEZÉS**

2017. február – október

#### **SZÁLLÍTOTT SW TERMÉKEK**

előregyártott vasbeton pillérek lágyvasas gerendák lelátó- és közlekedőelemek bordáspanelek MF200 körüreges födémpalló **TT** panelek

**KIVITELEZÉS IDŐTARTAMA** 8 hónap

**MEGRENDELŐ** Strabag MML Zrt.

**KAPCSOLATTARTÓ** zoltan.juhasz@sw-umwelttechnik.hu

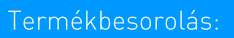

### ÚT-ÉS VASÚTÉPÍTÉS Hídkiegészítők, M35

Az M35 autópálya II. üteménél 13 db műtárgy épült. A hidak állékonyságának növeléséhez szükség van a híd alatti rézsű víztelenítésére, melyet a rézsű burkolásával és a víz elvezetésével lehet/kell biztosítani. Ezen felül a hídfőknél a hídgerendák felfekvésének ellenőrzéséhez a rézsűn történő megközelítést kellett megoldani.

SW Sikerprojekt

### ÚT-ÉS VASÚTÉPÍTÉS MÁV, Debrecen

MÁV Budapest - Debrecen 100-as kétvágányú vonalszakaszának felújításakor került sor a felsővezeték tartó oszlopok teljes cseréjére. A pörgetett eljárással készült vasbeton oszlopok mind tartósságban, mind pedig teherbírásban felülmúlják az acélból készült társaikat. Különösen érdekes feladat volt a vasúti szállítást úgy ütemezni, hogy a vágányzárak idejére érkezzenek meg az oszlopok.

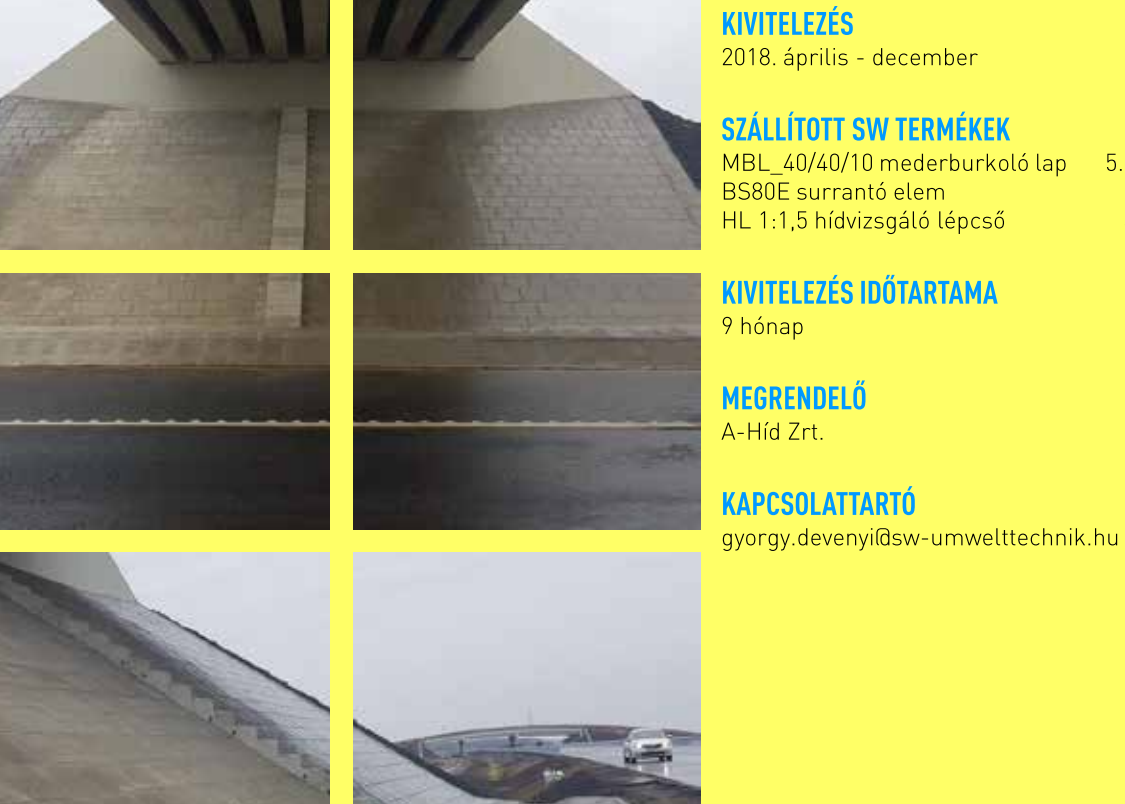

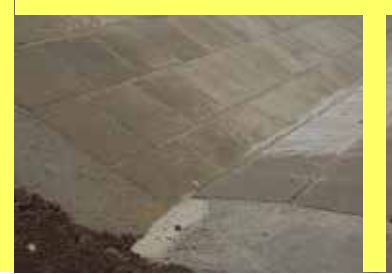

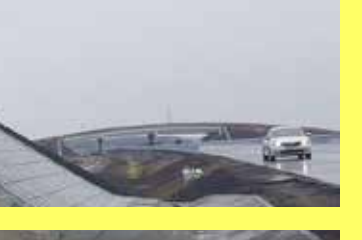

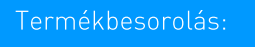

7 Vízépítési elemek

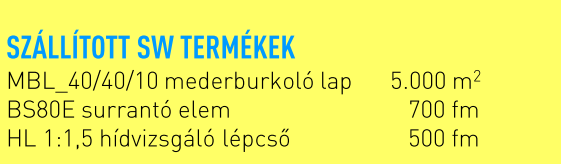

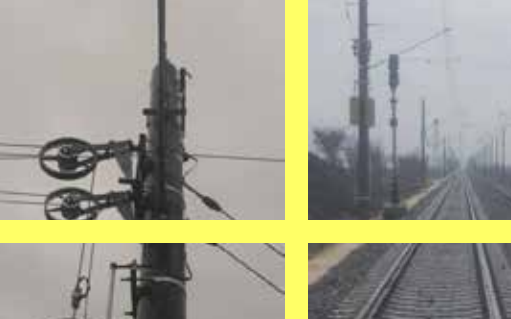

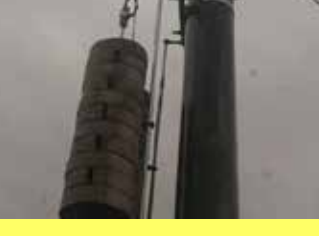

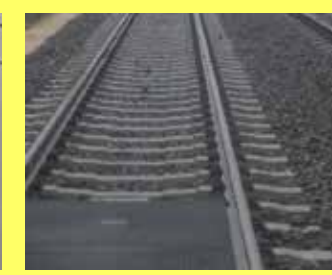

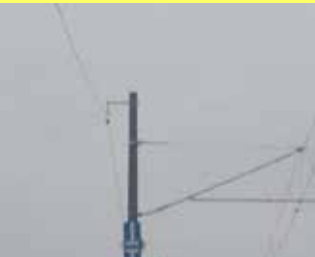

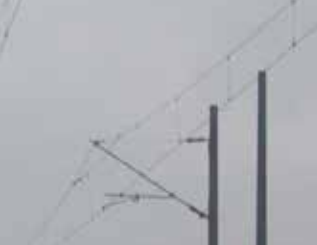

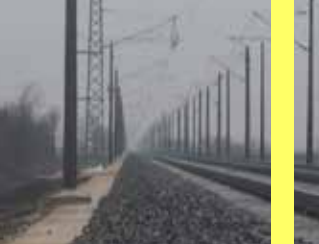

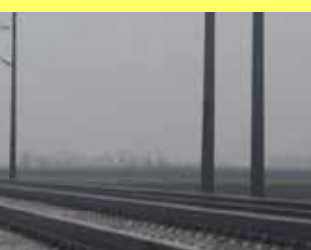

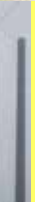

#### **KIVITELEZÉS**

2017. június - 2018. január

#### **SZÁLLÍTOTT SW TERMÉKEK**

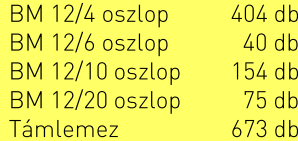

#### **KIVITELEZÉS IDŐTARTAMA**

8 hónap

#### **MEGRENDELŐ**

Herceghalmi Kereskedőház Kft.

#### **KAPCSOLATTARTÓ**

gyorgy.devenyi@sw-umwelttechnik.hu

#### Termékbesorolás:

7 Vasúti felsővezeték tartó körszelvényű oszlopok

### ÚT-ÉS VASÚTÉPÍTÉS Duna-híd, Dömsöd

A Dömsödi Duna-híd a Holt-Dunaág vízminőségének javítására épült, amit az Országos Horgászszövetség is jelentős összeggel támogatott. Ezzel a fejlesztéssel a két eddig egymástól elválasztott vízszakasz között meg tud indulni a víz áramlása, ami a élővilág és horgászok számára jelentős előrelépés. A z SW Umwelttechnik Kft. a hídhoz szükséges összes vasbeton szerkezetet előregyártott elemekből biztosítani tudta.

ÚT-ÉS VASÚTÉPÍTÉS M25, Andornaktálya-Eger

SW Sikerprojekt

Füzesabony - Maklár - Nagytálya - Andornaktálya - Eger útvonalon haladya az M3-as autópálvával és a fővárossal 2018. ősz végére várható az Eger déli részén található M25 autóút és 252. sz. főút csomópontjától az M25 és a Mezőkövesd felől érkező 2502 j. út különszintű csomópontjáig tartó északi ütem átadása. Az ünnepélyes alapkőletételre 2017. június 28-án került sor.

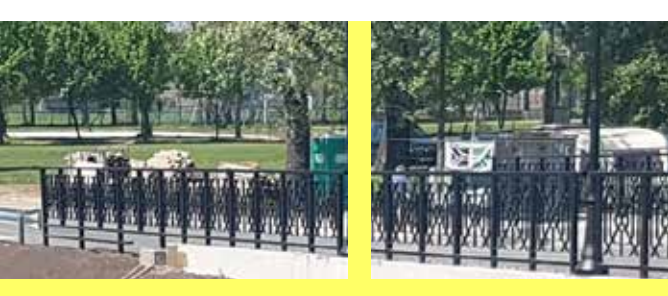

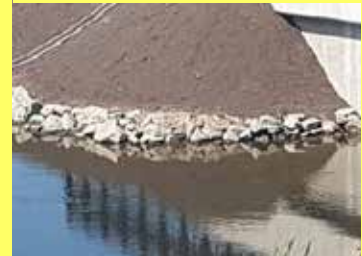

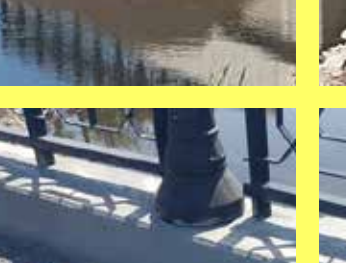

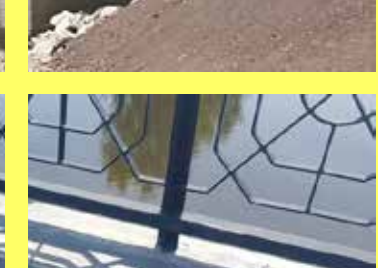

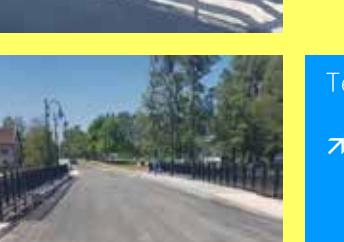

**KIVITELEZÉS** 2018. május

SZÁLLÍTOTT SW TERMÉKEK 30x300-as vert cölöp

vasbeton szádfal SHP22-5.60 hídgerenda előregyártott hídszegély

**MEGRENDELŐ** TTD-Expert Kft.

**KAPCSOLATTARTÓ** gyorgy.devenyi@sw-umwelttechnik.hu

Termékbesorolás:

7 SHP hídgerendák

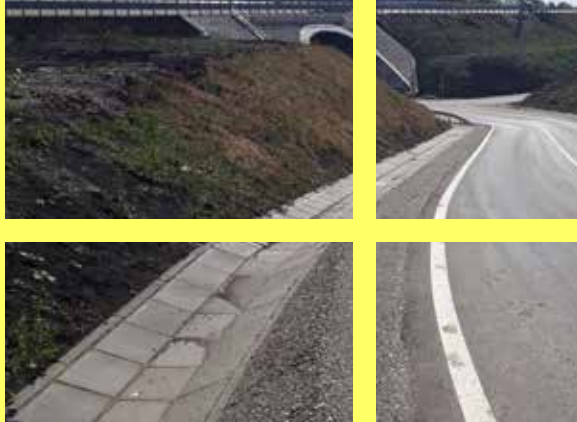

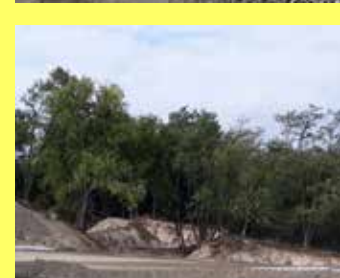

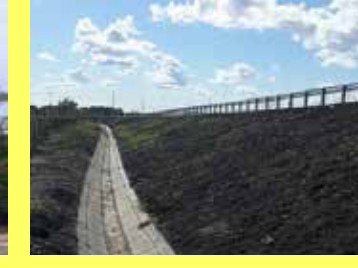

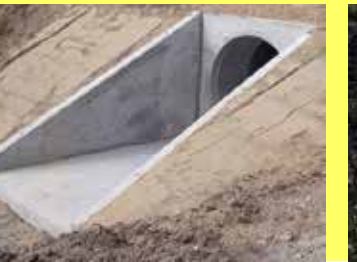

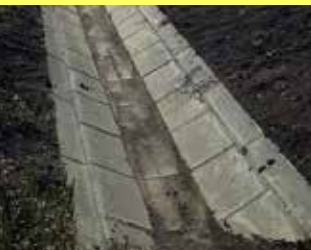

46

Az M25 autóút egy építés alatt álló 2x2 sávos gyorsforgalmi út, amely Egert köti össze a

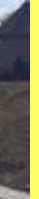

#### **KIVITELEZÉS**

2017. július - 2018. november

#### SZÁLLÍTOTT SW TERMÉKEK

60x40x10 mederlap lezáró szegély árokelemek surrantó elemek víznyelő és tisztító aknák

**MEGRENDELŐ** HE-DO Kft.

#### **KAPCSOLATTARTÓ**

gyorgy.danev@sw-umwelttechnik.hu

Termékbesorolás:

7 Vízépítési elemek

### SW Sikerprojekt ÚT-ÉS VASÚTÉPÍTÉS ÚT-ÉS VASÚTÉPÍTÉS R67-es gyorsút, Kaposfüred REBLOC® elemek, M35 - M4

Az R67-es gyorsút egy épülő négysávos gyorsforgalmi út, amely Kaposvárt köti össze a Balaton partján húzódó M7-es autópályával. Az R67-es út részben a régi 67-es út nyomvonalán, részben új nyomvonalon épül, Somogyaszaló, Mernye, Mernyeszentmiklós, Gamás-Vadépuszta és Somogybabod települések elkerülésével. Az úton a megengedett legmagasabb sebesség 110 km/h lesz.

Az M35 II. ütem és az M4 I. ütem elválási csomópontjához szükséges REBLOC® forgalomterelő elemek több helyszínen a forgalmi sávok elválasztására és az ideiglenes, egyenlőre forgalomba nem adott szakaszok biztosítására szolgálnak.

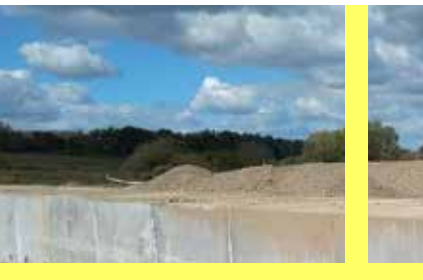

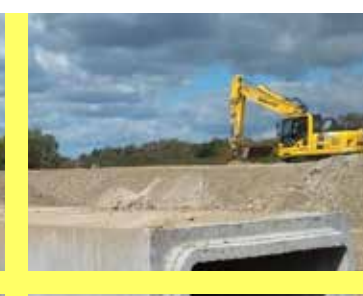

**KIVITELEZÉS** 2017. november-2019.

#### SZÁLLÍTOTT SW TERMÉKEK

keretelemek előfejek beton- és vasbeton csövek surrantó- és mederelemek

**MEGRENDELŐ** Soltút Kft.

**KAPCSOLATTARTÓ** gyorgy.danev@sw-umwelttechnik.hu

Termékbesorolás:

7 Beton-és vasbeton csövek

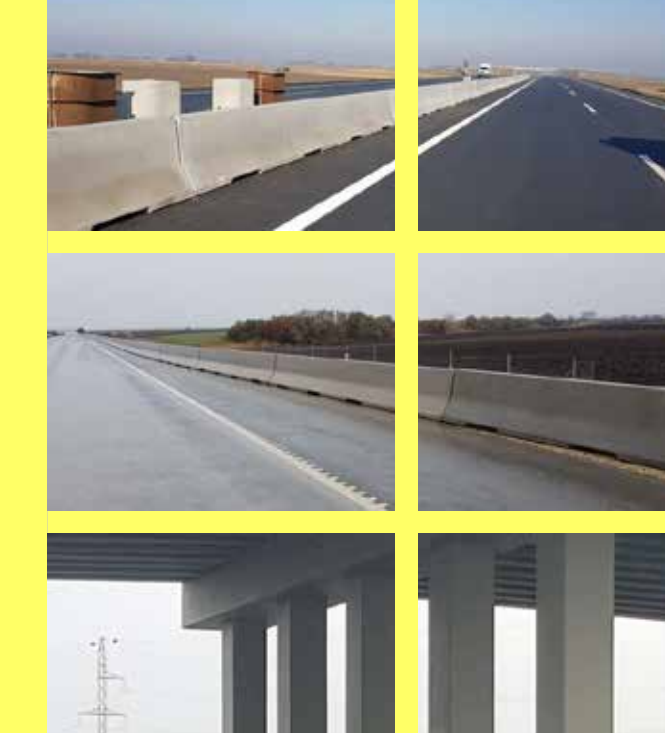

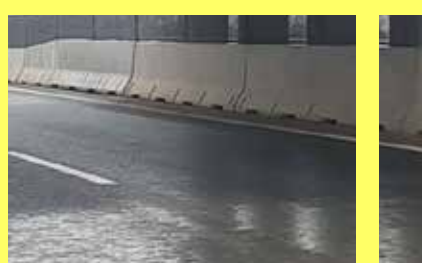

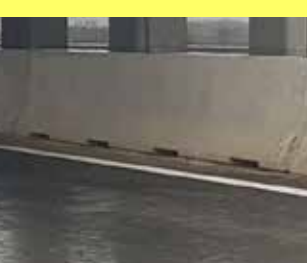

**KIVITELEZÉS** 2018. november - december

SZÁLLÍTOTT SW TERMÉKEK RB80H 80 H2/W5 - 1.700 fm

**KIVITELEZÉS IDŐTARTAMA** 2 hónap

**MEGRENDELŐ** Fa-Forg-Tech Kft.

**KAPCSOLATTARTÓ** gyorgy.devenyi@sw-umwelttechnik.hu

Termékbesorolás:

7 REBLOC<sup>®</sup> terelőelemek

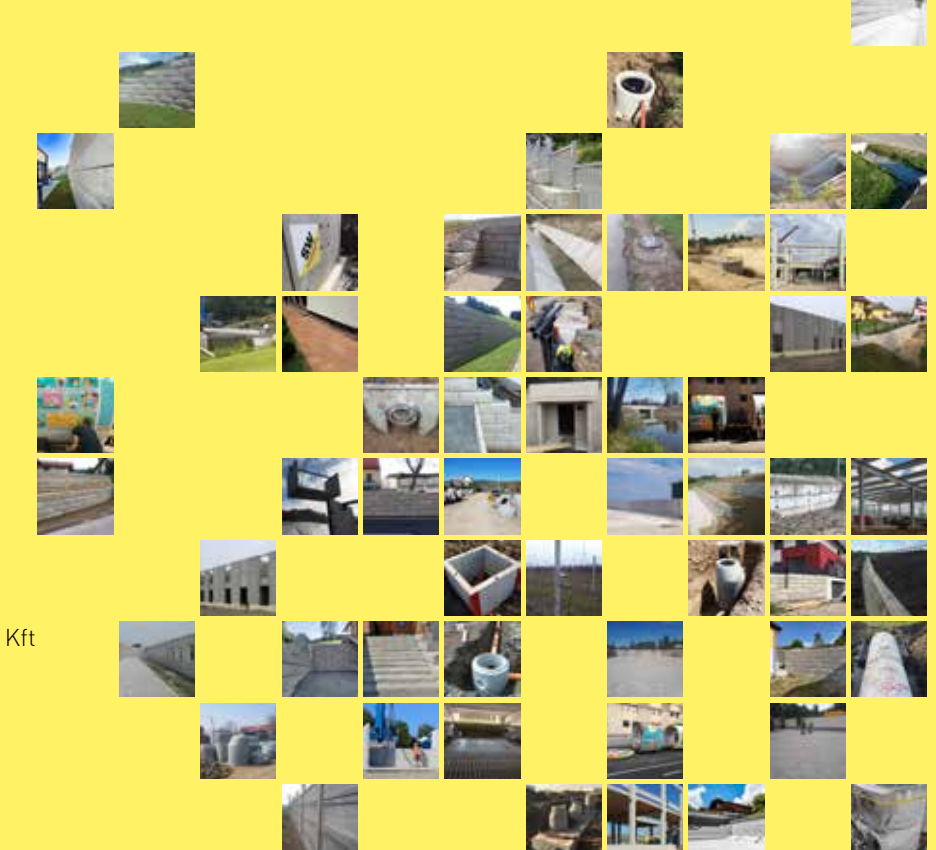

#### **SW Umwelttechnik**

MAGYARORSZÁG

#### KÖZPONT

SW Umwelttechnik Magyarország Építőelemgyár Kft 2339 Majosháza, Tóközi utca 10. Tel. +36 24 620401 office@sw-umwelttechnik.hu www.sw-umwelttechnik.hu

BUDAPEST 2339 Majosháza Tóközi utca 10. Tel. +36 24 620401 ALSÓZSOLCA 3571 Alsózsolca Gyár út 5. Tel. +36 46 520120 BODROGKERESZTÚR 3917 Bodrogkisfalud Ady telep 1. Tel. +36 47 396016

Küldetésünk a beten 1910 óta